## **ESCUELA SUPERIOR POLITÉCNICA DEL LITORAL**

## **Facultad de Diseño y Comunicación Visual**

Diseño de Catálogo científico de mariposas y polillas que habitan en el Bosque Protector Prosperina

### **PROYECTO INTEGRADOR**

Previo la obtención del Título de:

# **Nombre de la titulación Licenciatura en Diseño Gráfico Publicitario**

Presentado por: Pamela Mosquera Romero

GUAYAQUIL - ECUADOR Año: 2021

## **DECLARACIÓN EXPRESA**

"Los derechos de titularidad y explotación, me(nos) corresponde conforme al reglamento de propiedad intelectual de la institución; *(nombre de los participantes)* y doy(damos) mi(nuestro) consentimiento para que la ESPOL realice la comunicación pública de la obra por cualquier medio con el fin de promover la consulta, difusión y uso público de la producción intelectual"

Panrela *Mosquera Romero* 

### **EVALUADORES**

there

Msc. Carlos González Msc. Mónica Robles

**PROFESOR DE LA MATERIA PROFESOR TUTOR** 

### **RESUMEN**

Este proyecto tiene como finalidad presentar un registro de especies de insectos lepidópteros que habitan dentro del Bosque Protector La Prosperina (BPP), como recurso de estudio para estudiantes de ESPOL y estudiantes externos que estén interesados en la observación biológica de dichas especies, ya que actualmente no existe una guía o registro que exhiba las especies de lepidópteros más representativos del lugar y sus características.

Para la realización de este proyecto, se ha trabajado en conjunto con estudiantes de biología de la Facultad Ciencias de la Vida quienes aportaron con el contenido científico necesario para dar a conocer las especies. El catálogo proporciona información sobre las características, clasificación, color, escala, beneficios y peligros que pueden llegar a ocasionar estos insectos existentes en el BPP.

El proyecto requirió diversas visitas de campo al BPP dentro de la Escuela Superior Politécnica del Litoral (ESPOL), en donde se recolectó cada individuo con su respectiva información, con el objetivo de captar la especie en su hábitat natural y todos sus detalles.

Como resultado del proyecto, se obtuvo un catálogo científico en donde los estudiantes podrán aprender a identificar a los insectos de una manera mucho más fácil. El catálogo ofrece un registro fotográfico visual de cada especie, en el que se puede apreciar la gran variedad de lepidópteros que habitan dentro del BPP. Los estudiantes podrán tener la experiencia de aprender acerca de los insectos sin ningún temor de someter a estos ni a sí mismos, en alguna situación de vulnerabilidad.

**Palabras Clave:** Bosque Protector La Prosperina, catálogo, especies, científico, temporada.

### **ABSTRACT**

*The purpose of this project is to present a registry of lepidopteran insect species that inhabit the La Prosperina Protected Forest (BPP), as a study resource for ESPOL students and external students who are interested in the biological observation of said species, since currently There is no guide or registry that shows the most representative species of Lepidoptera of the place and their characteristics.*

*To carry out this project, we have worked together with biology students from the Faculty of Life Sciences who contributed the necessary scientific content to make the species known. The catalog provides information on the characteristics, classification, color, scale, benefits and dangers that these existing insects may cause in the BPP.*

*The project required several field visits to the BPP within the litoral polytechnic school (ESPOL), where each individual was collected with their respective information, with the aim of capturing the species in its natural habitat and all its details.*

*As a result of the project, a scientific catalog was obtained where students can learn to identify insects in a much easier way. The catalog offers a visual photographic record of each species, in which the great variety of Lepidoptera that inhabit the BPP can be appreciated. Students will be able to have the experience of learning about insects without any fear of subjecting them or themselves to some vulnerable situation.*

*Keywords: The Prosperina Protective Forest, catalog, species, scientist, season.*

# ÍNDICE GENERAL

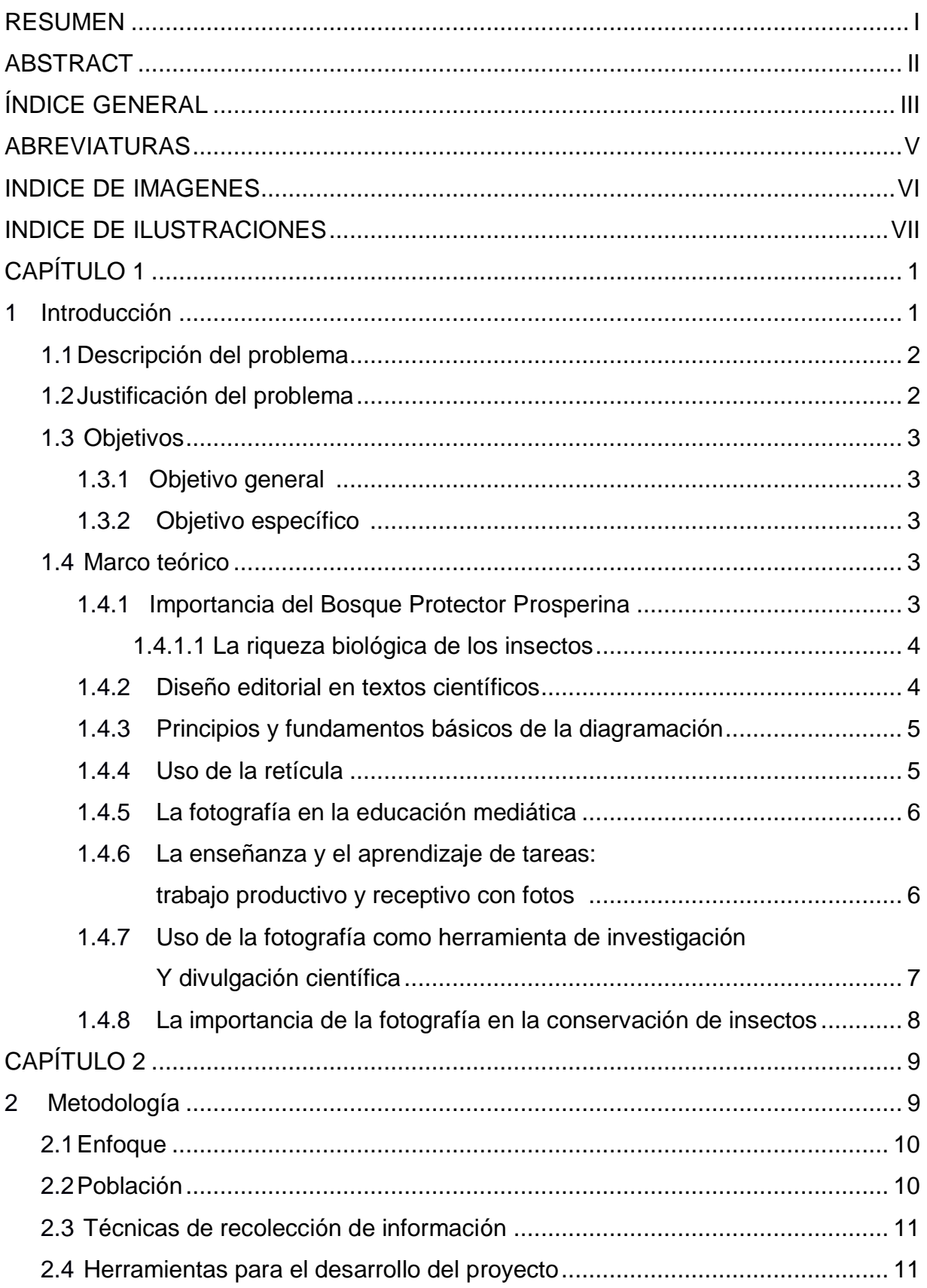

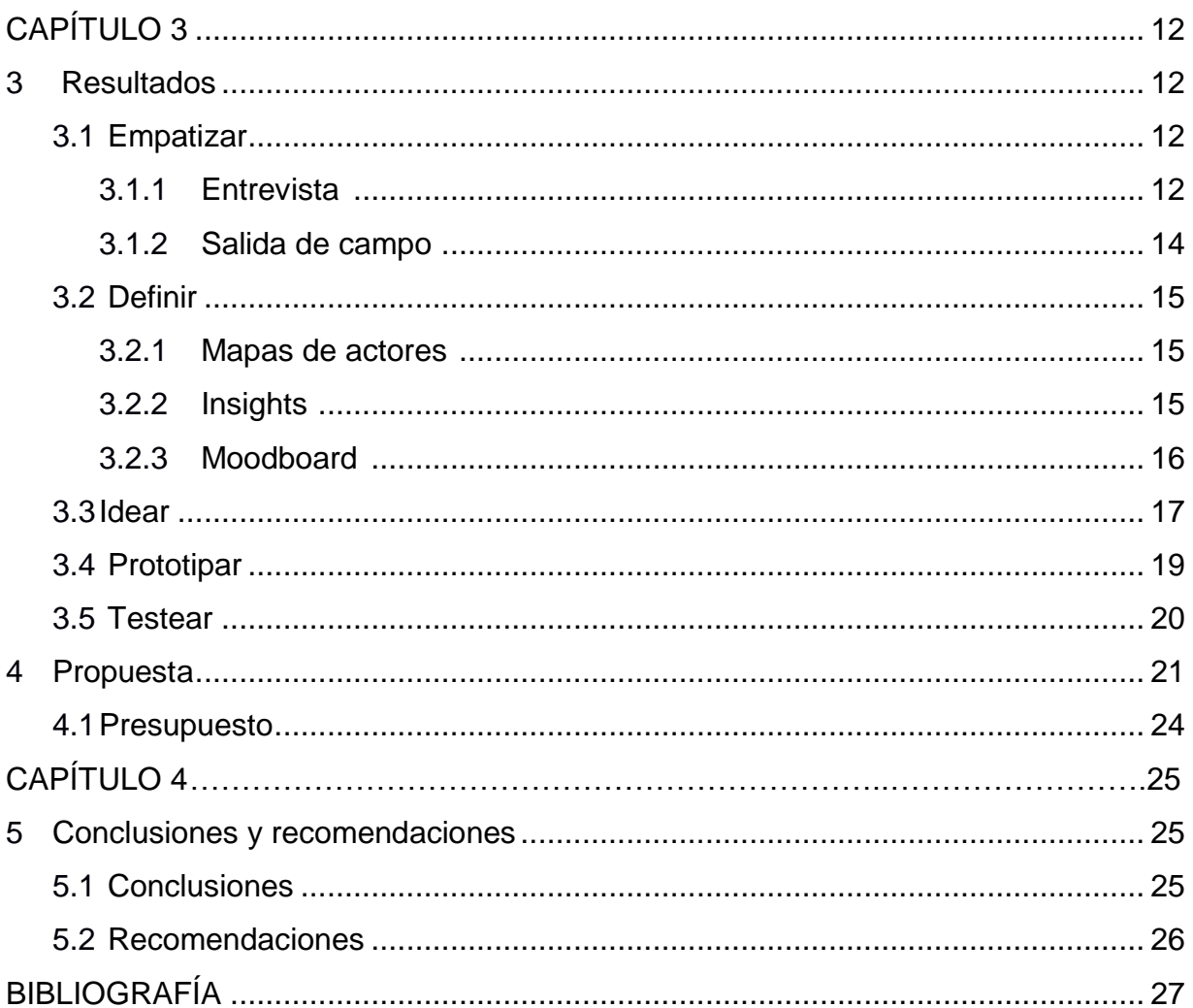

## **ABREVIATURAS**

- ESPOL Escuela Superior Politécnica del Litoral
- BPP Bosque Protector La Prosperina
- FCV Facultad Ciencias de la Vida

# **ÍNDICE DE IMAGEN**

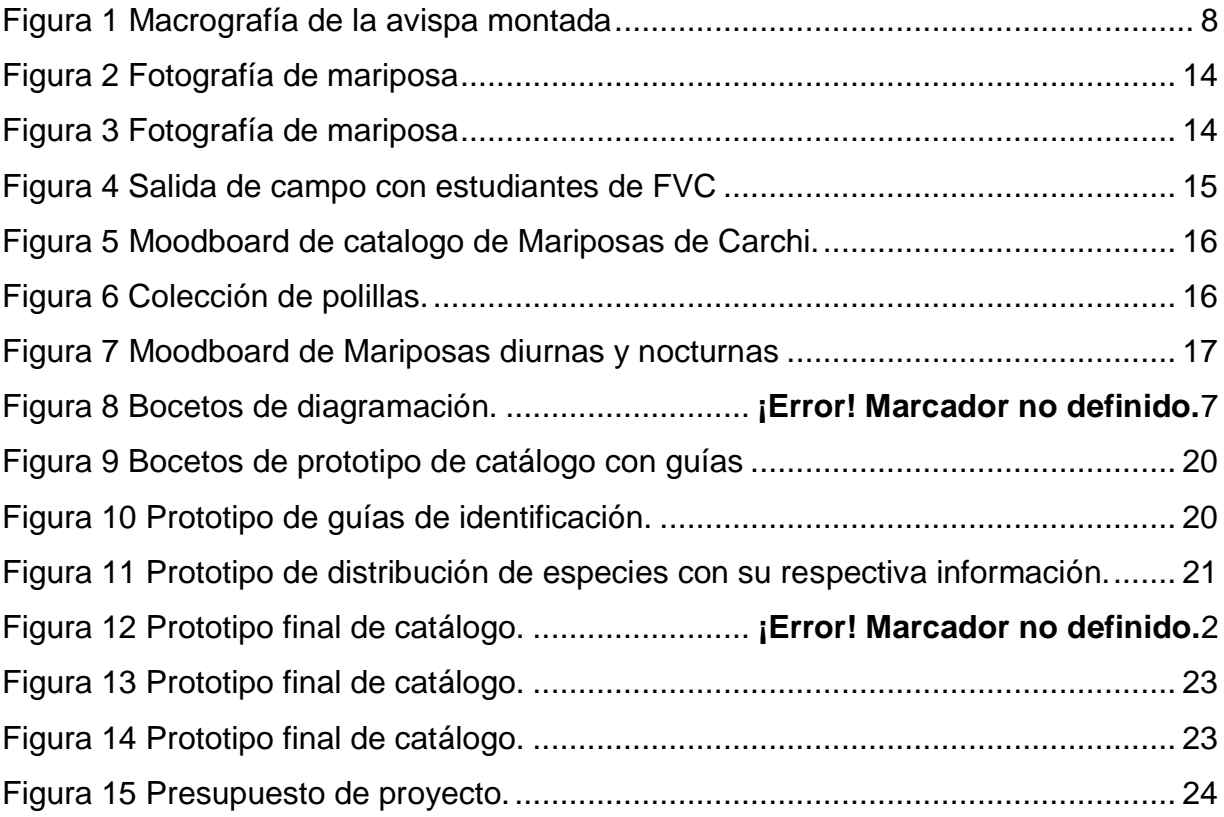

# **ÍNDICE DE ILUSTRACIONES**

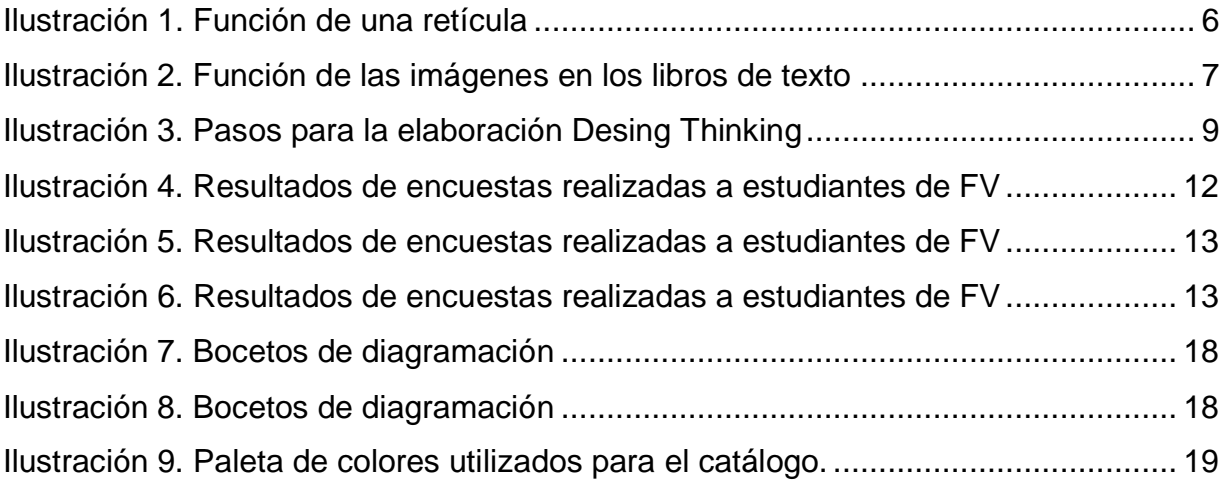

# **CAPÍTULO 1**

#### 1. **INTRODUCCIÓN**

El "Bosque Protector La Prosperina", ubicado en el campus Gustavo Galindo de la Escuela Superior Politécnica del Litoral, ESPOL, cuenta con 570 hectáreas de flora y fauna. El mismo que posee un ecosistema de gran variedad en cuanto a flora y fauna, al ser un bosque tropical seco, este posee estación seca y lluviosa, lo que explica que en temporada de Lluvia que se desarrolla a inicios de enero a abril, el bosque esté completamente verde. Pero cuando la temporada acaba, retornan nuevamente las zonas secas a cubrir casi todo el bosque. El BPP cuenta con especies endémicas, como mamíferos e insectos, este último se caracteriza por ser animales invertebrados parte de los artrópodos, el cual pertenece al grupo de animales más diverso de la Tierra de los que se conocen alrededor de un millón de especies diferentes, cada una de ellas con una cantidad de miembros muy numerosos. También se cree que quedan por describir aproximadamente 30 millones de especies más comprenden el grupo de animales más diversos en la tierra, con una aproximación de un millón de especies que han sido cuantificadas y cerca de 30 millones de insectos que faltan por describirse. (Romo,2017).

Actualmente los estudiantes de Biología de la Facultad de Ciencias de la Vida no cuentan con un registro de especies lepidópteras para complementar su aprendizaje, lo que lo hace un poco complejo estudiarlas. La Facultad de Biología ha iniciado una investigación que abarca el registro específico de insectos lepidópteros, el cual mediante visitas de campo dentro del bosque se ha logrado capturar y estudiar algunas de estas especies endémicas. Por lo cual han solicitado colaboración de la Facultad de Arte, Diseño y Comunicación Audiovisual, con el fin de realizar un conjunto gráfico visual como acompañamiento de la investigación que permita mostrar a los estudiantes tanto de FCV y estudiantes externos la variedad de insectos que habitan en el BPP para usarlo como guía aprendizaje de estudios entomológicos junto con la investigación realizada previamente. Gracias a todo esto, se ha llegado a una colaboración entre estas dos facultades para elaborar un catálogo científico de mariposas y polillas que permita el aprendizaje de una manera más didáctica, mostrando y resaltando el campo visual

puesto que, mediante la fotografía se podrá analizar y estudiar detalladamente cada insecto dentro de la guía.

Para un mayor conocimiento de las especies, se procedió a clasificar por familia, subfamilia, especies y otras características, se realizaron diversas salidas de campo a lo largo del campus Politécnico a cargo de los estudiantes de biología, Las cuales se acompañaban de tomas fotográficas por parte de los estudiantes de diseño con la finalidad de obtener material visual para el desarrollo de la guía de identificación destinadas al catálogo.

La guía contará con un registro aproximado de 113 especies entre mariposas y polillas con el propósito de brindar información a los estudiantes para sus estudios entomológicos.

#### **1.1 Descripción del problema**

El Bosque Protector La Prosperina ubicado en el campus Gustavo Galindo en Espol, no cuenta con un adecuado registro de especies lepidópteros como recurso de aprendizaje para los estudiantes de Espol y estudiantes externos interesados en el estudio biológico de dichas especies. Esto ocurre debido a una falta de recolección de información sobre las diversas familias de las especies mencionadas que puedan existir en este ecosistema con características secas, por lo que se requiere un material visual que registre toda la información de estas especies.

#### **1.2 Justificación del problema**

Existen una gran variedad de flora y fauna en el Bosque Protector Prosperina en el que se destaca la diversidad de Lepidópteros que son los más característicos del BPP. Estos últimos tienen una singularidad por expandirse a lo largo de la zona del bosque, lo que hace que se dupliquen otras especies. Internamente en la Facultad de Ciencias de la Vida han surgido otros proyectos como estudios y registro de aves y mamíferos cabe recalcar que desde la apertura del BPP se han llevado a cabo registros científicos de diferentes animales que habitan dentro de él, pero sin contar con registros e identificación de especies lepidópteras, motivo por el cual se decidió realizar el diseño de un catálogo científico de dichas especies para que los estudiantes de ESPOL y estudiantes externos

2

cuenten con un registro tanto visual como informativo para estudiar biológicamente estos insectos.

#### **1.3 Objetivos**

#### **1.3.1 Objetivo General**

Diseñar un catálogo científico de mariposas y polillas que habitan en el BPP como como guía de aprendizaje y estudio científico entomológico para estudiantes de Espol y estudiantes externos interesados en el estudio biológico de estas especies.

#### **1.3.2 Objetivos Específicos**

- Analizar mediante visitas de campo al BPP la diversidad de información para la realización del catálogo.
- Registrar las características de forma, tamaño, alimentación, etc, de las especies de BPP proporcionadas por el equipo de investigación de la FCV, para que esta información sea utilizada por estudiantes en general.
- Evaluar la información recolectada junto a expertos en biología y entomología para el conocimiento de la pertinencia de la información recolectada.
- Sintetizar visualmente la información evaluada para la creación de un catálogo científico para uso de estudiantes interesados en el estudio de estas especies.

#### **1.4 MARCO TEÓRICO**

<span id="page-12-0"></span>Actualmente, existen muchas dudas acerca de la clasificación de especies lepidópteros e incluso hay diversas disputas entre su diferencia y sus características. La escasez de información referente a estos insectos, ha ocasionado el poco conocimiento de los estudiantes acerca del tema. A continuación, se desglosará una serie de conceptos y definiciones para enriquecer el proceso de aprendizaje.

#### **1.4.1. Importancia del Bosque Protector Prosperina.**

El Bosque Protector La Prosperina es una reserva de bosque tropical seco en el Ecuador desde 1994 ubicado en la Escuela Superior Politécnica del Litoral en el Campus Gustavo Galindo: kilómetro 30 de la vía Perimetral. Fue creado para proteger y resguardar un área de enorme riqueza y biodiversidad, sobre todo en flora y fauna.

El bosque limita con Cerro Blanco y tiene 560 hectáreas, de las 711 que conforman el campus de la ESPOL. Además, cuenta con más de 180 especies de aves endémicas y una fauna, muy rica en variedad, que aún no ha sido cuantificada. Así mismo, cuenta con variedad de especies de insectos que hasta la fecha no cuenta con un registro completo de dichas especies.

#### **1.4.1.1 La riqueza biológica de los insectos**

Los insectos han sido un elemento importante a lo largo de los últimos años, no sólo por su función en los ecosistemas terrestres, sino también por su influencia en las sociedades humanas en ámbitos como la alimentación, la salud, la cultura y los agrosistemas del planeta.

Desde los inicios de la especie humana, los insectos han sido considerados un elemento importante del ambiente que ha generado un impacto significativo en la vida social de la humanidad y que se refleja en la literatura, la tradición oral, la medicina, el arte, el alimento, la religión y la mitología [\(Abreu & Corette, 2010\)](http://www.scielo.org.mx/scielo.php?script=sci_arttext&pid=S0065-17372016000300370#B1).

Un atributo biológico muy importante de la clase Insecto, además del número de especies y de individuos, es el rol ecológico que desempeñan en los ecosistemas, debido a que ocupan amplia gama de nichos según su gremio trófico. La importancia de estos artrópodos consiste en que son fundamentales para la polinización de alrededor del 80% de especies vegetales (Paredes et al.,2011).

#### **1.4.2 Diseño editorial en textos científicos.**

Actualmente el diseño editorial es necesario porque está presente en cada diseño o arte impreso que se realiza, desde un folio hasta los grandes libros. Es imprescindible saber comunicar y expresar los contenidos para que pueda ser entendible al lector. Es conveniente usar diferentes herramientas para transmitir un mensaje y además mostrar que cada elemento debe estar relacionado para que coincida estéticamente. Se puede crear una plantilla siendo la base para la diagramación y maquetación de textos e imágenes para nuestras publicaciones, tales como revistas, periódicos o libros.

4

El contenido que se encuentra en un libro no es el mismo que el de una revista, ni mucho menos que el de un catálogo. Tratar diferentes temas depende en gran medida de la manera en que se organiza la información para llegar al público o lector.

El diseño editorial posee características y elementos únicos para un público determinado, como pueden ser el formato, la composición, el contenido de las páginas, entre otros, e incluso la jerarquía de los cuerpos de textos para tener una noción de cómo irán estructurados y distribuidos. Para que cualquiera de estos medios proyecte una sensación de unidad, debe seguir un patrón único. A partir de conceptos se crean estilos para diferenciar reproducciones unas de otras, esto es muy valioso para el diseñador porque cada publicación realizada tendrá un estilo único. (Guerrero,2016)

#### **1.4.3 Principios básicos y fundamentos básicos de la diagramación**

La diagramación consiste en distribuir y organizar elementos como texto e imagen, en el espacio del papel basándose en criterios de jerarquización, es decir la importancia de los mismos elementos, buscando la fácil lectura del contexto bajo un equilibrio de estética y una experiencia agradable para el lector, logrando así la aplicación adecuada de tipografías y colores. Es importante decir que el concepto de diseño y diagramación, influye en el problema de la composición. La diferencia entre uno y otro elemento, es el papel que cumple cada uno en la edición de la publicación. El diseñador establece las reglas de la diagramación, es decir la tipografía, tamaño, estilo, párrafos. El color de los textos, las imágenes que se van a colocar (Gomez,2012).

#### **1.4.4 Uso de la retícula.**

La retícula es un conjunto de líneas y guías que se trazan sobre el espacio de un proyecto gráfico para poder organizar y unificar el espacio a nivel compositivo. Sobre esta se establecen todos los elementos que componen las producciones gráficas como: títulos, subtítulos, texto, imágenes. El uso de la retícula también ayuda a la comprensión y a la rapidez de la lectura del diseño, manteniendo el contenido del contexto de una forma ordenada y jerarquizada. Los contenidos se visualizan con mayor claridad y se retiene con más factibilidad para el lector. (Vivas,2014)

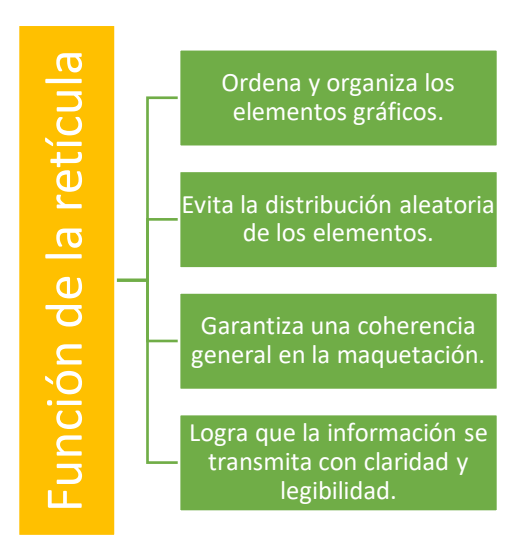

*Ilustración 1:* Función de una retícula [Elaboración Propia]

#### **1.4.5 la fotografía en la educación mediática**

La mayoría de los conceptos de la educación fotográfica está relacionada especialmente en el trabajo juvenil extra-académico, desde la década de 1970 la cual se ha utilizado como medio de expresión personal. Los jóvenes se representan a ellos mismos y a la visión del mundo. "Por lo tanto, en las fotos, se pueden llegar a expresar una cierta actitud hacia la vida, una imagen mental en la que los deseos o temores, son capturados. En el contexto de la "imaginación" esto consiste, entonces, en la comunicación de uno mismo a los demás, en la expresión creativa de lo que comienza como un tratamiento subconsciente, emocional o subjetivo de una idea".( Holzbrecher,2015,p.381).

#### **1.4.6 La enseñanza y el aprendizaje de tareas: trabajo productivo y receptivo con fotos.**

Las fotografías como trabajo productivo o receptivo despiertan nuestra curiosidad, nos animan a nombrar o reconocer cosas, a compararlas con nuestras propias experiencias, y a interpretarlas de una manera lúdica. Las fotos también proporcionan un acceso muy inmediato a las "imágenes internas", con todas sus cualidades emocionales, y además son especialmente útiles para los niños y jóvenes con conocimientos del idioma débil, a la hora de "reconocer o nombrar" a algo, o simplemente para explorar por medio de una narrativa: una foto de familia o del mundo laboral que les motiva a 'descongelar' la situación, es decir da un libre pensamiento a la imaginación de un antes y después, y a concluirlo con una historia coherente en base a sus experiencias.

6

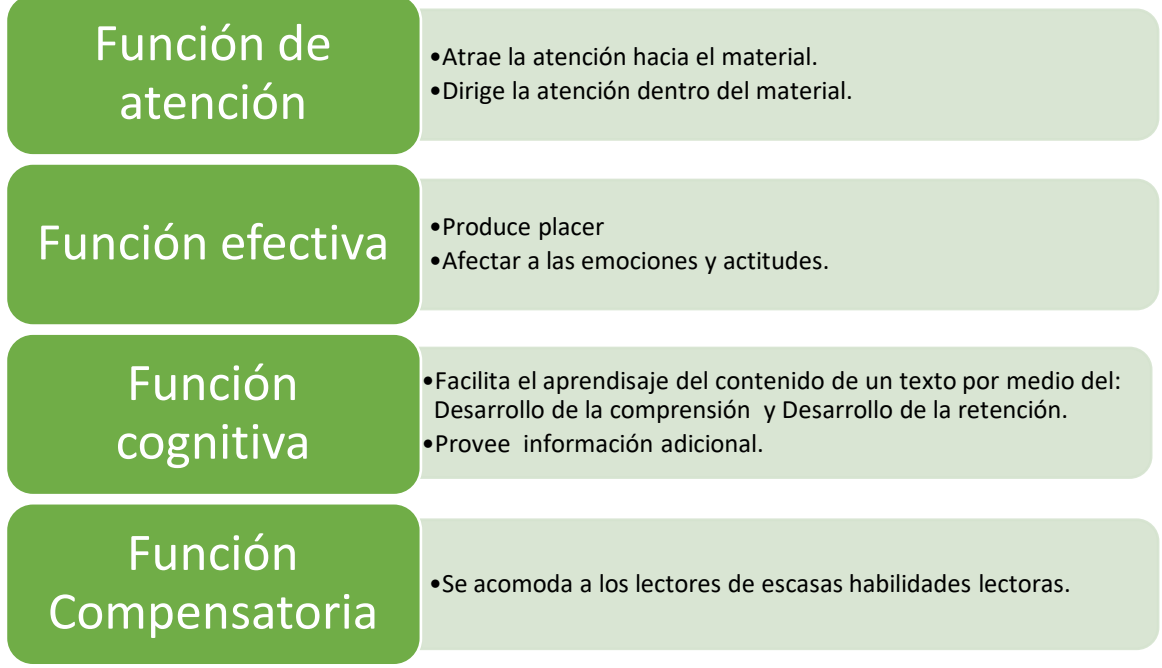

*Ilustración 2:* Función de las imágenes en los libros de texto **[Elaboración propia]**

### **1.4.7 Uso de la fotografía como herramienta de investigación y divulgación científica.**

Actualmente, la fotografía forma parte de una eficaz herramienta de investigación y divulgación científica, ya que son muy diversas las áreas donde se la aplica con fines científicos o educativos. Mediante el registro de imágenes con distintos instrumentos tecnológicos y con diferentes materiales fotosensibles, lo que ha permitido, a lo largo de casi doscientos años representar y analizar muchos y diversos aspectos de la realidad mediante un sin fín de técnicas fotográficas especializadas, por ejemplo: la macrofotografía permite obtener imágenes de objetos muy pequeños mediante lentes especializados llamados o conocidos como (macro), que son aquellos con los que se puede obtener imágenes en tamaño real. Además, las imágenes fotográficas que son obtenidas mediante el microscopio, ya sea este óptico o electrónico, permite ver diminutas características, como las células, organelos o bien nanofibras sintéticas, escamas, vellosidades, etc. ( Gálvez,2017).

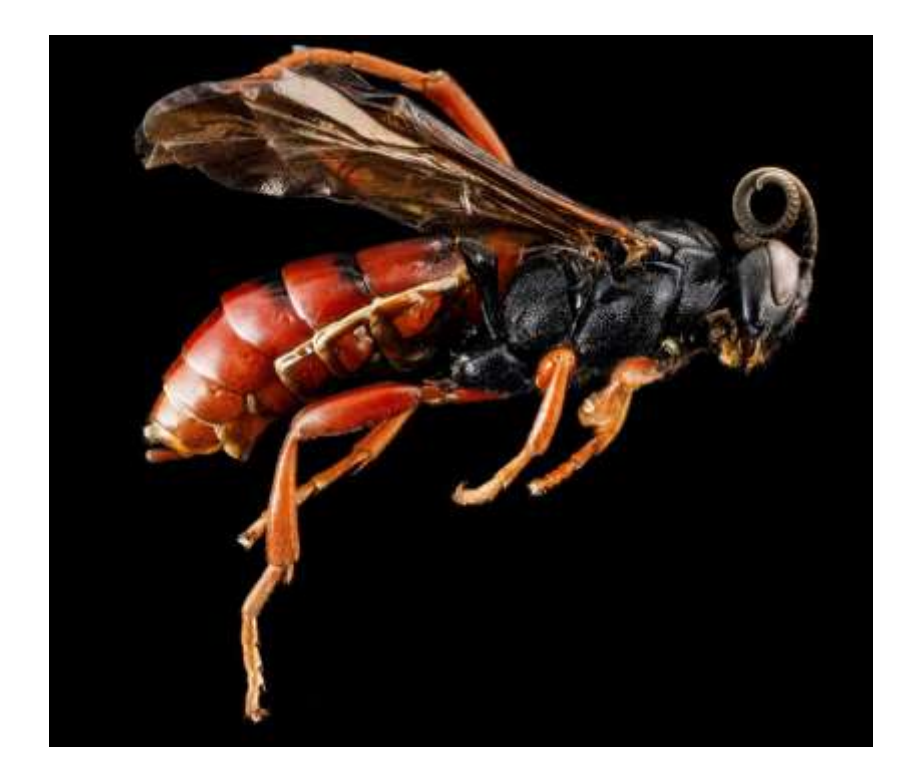

**Imagen 1:** Macrografía de la avispa montada. Autor: Jean Beaufort. Tomada con cámara Réflex digital y lente macro de 100 mm

#### **1.4.8 La importancia de la fotografía en la conservación de insectos.**

La toma de fotografías a insectos tiene como finalidad mostrar, sensibilizar, educar y concientizar a la población en general, pero en particular a los más pequeños, para así llegar a las personas adultas, y así demostrar la importancia y necesidad de conservar, respetar y amar la biodiversidad de nuestro planeta.

Además, en este ámbito de la fotografía como forma de divulgación procura cuidar la especie, es decir no asustarla, no atacarla, no sacarla de su habitad y peor aún introducirlo en uno ajeno. Con respecto a la entomología, la fotografía es una herramienta muy útil al momento de proceder a realizar la clasificación de especies, las cuales se aplican en: Entomología económica, taxonómica, medicina veterinaria, ecología de insectos, etc.(Mellado

# **CAPÍTULO 2**

#### 2. **METODOLOGÍA**

En este capítulo se introducen los métodos, y se detallan las técnicas que se utilizaron para recopilar la información base del proyecto. La metodología empleada para la elaboración de la guía fue el Design Thinking que abarca procesos como: empatizar, definir, idear, prototipar, testear e implementar.

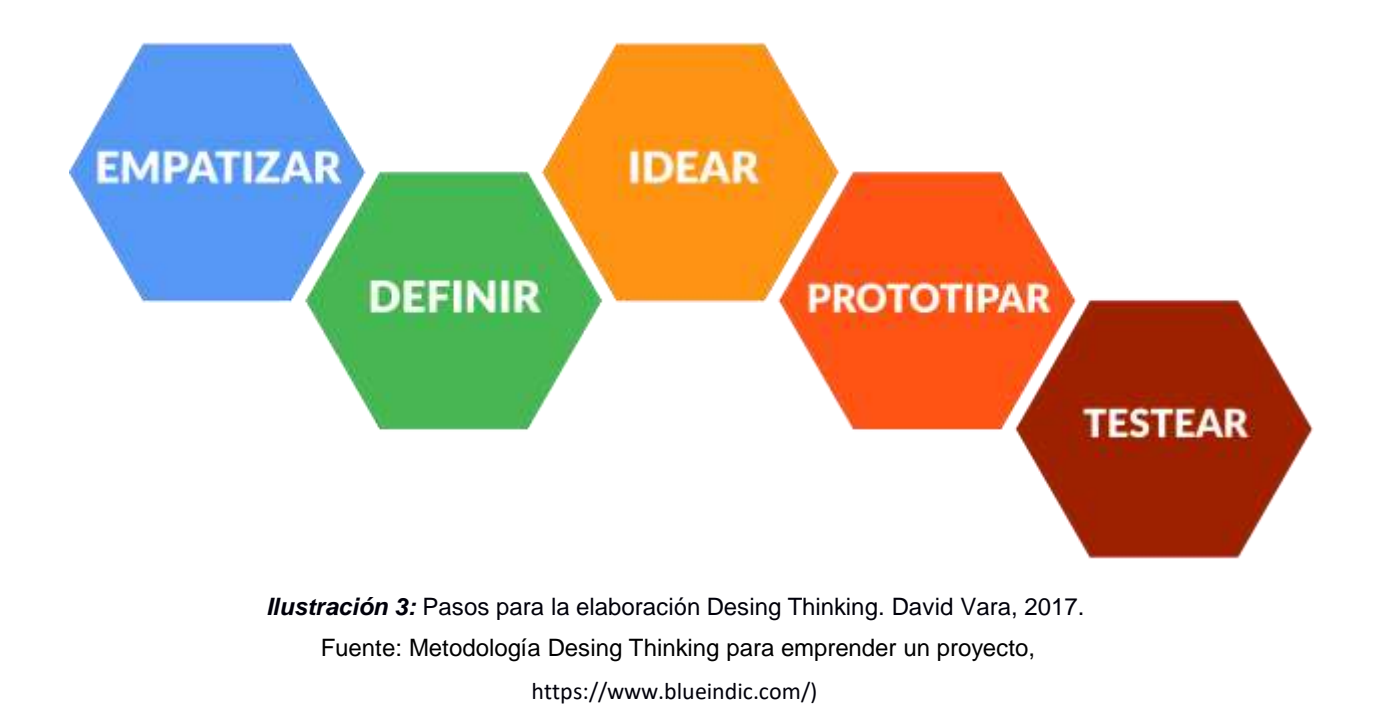

**Empatizar:** En esta etapa se procedió a realizar salidas de campo al BPP con estudiantes de la carrera de la FCV, También se realizaron encuestas para analizar la diversidad de información de las especies que habitan dentro del mismo. Al igual se trabajó junto a la Msc. Lisbeth Del Rocío Espinoza, experta en la recolección y clasificación de artrópodos.

Definir: Para la segunda etapa se realizó un mapa de actores para conocer el perfil del usuario, gracias al empleo de información específica de las encuestas; de esta manera también se obtuvo los insigths. Después de analizar y detectar los problemas que se encuentran en el BPP, se procedió a realizar moodboards de referencias gráficas visuales para el catálogo.

**Idear:** En esta tercera etapa, se realizó los primeros bocetos para la maquetación, definidos mediante las referencias de los moodboards.

**Prototipar:** Una vez recolectada toda la información de los insectos, se procedió a realizar la maquetación con el objetivo de organizar y registrar con más exactitud los detalles de cada especie, con el objetivo de mostrarla a los estudiantes y a expertos, y obtener un feedback que se acople a sus necesidades.

**Testear:** En esta última etapa se entrega el catálogo final, en donde se muestran las características, familia y subfamilia de cada especie. En fin, se demuestran todos los objetivos planteados como solución al usuario final.

#### **2.1 Enfoque**

El enfoque que se determinó para este proyecto fue la investigación cualitativa y exploratoria por basarse en diferentes perspectivas y experiencias del ser humano. Por ejemplo, se usó recursos de la investigación etnográfica en el análisis exploratorio de una muestra de la población. Esta es una herramienta popular de investigación que permite recopilar y describir la naturaleza de nuestra segmentación.

#### **2.2 Población**

Estudiantes de FCV y estudiantes externos interesados en el estudio biológico de especies lepidópteras, para quienes se desarrollará un catálogo científico de tales especies como guía de estudios.

#### **2.3 Técnica de recolección de información**

Para la recolección de información se empleó el método de desing thinking que es un método muy práctico para la recolección de datos de una manera colectiva y creativa, dentro de la cual también se desarrolló encuestas para conocer y resolver las necesidades de los estudiantes.

#### **2.4. Herramientas para el desarrollo del proyecto**

Las herramientas que se utilizaron fueron:

- 1. Bocetos hechos en papel y lápiz en donde se muestra aproximaciones a la diagramación del contenido del catálogo, para poder observar y validar.
- 2. Luego, para la creación del prototipo, se usó el software Adobe Indesign, por el que se desarrolló con una mayor organización del contenido, el documento multipáginas que contiene la información de las características de cada especie, así como de su respectiva familia y subfamilia.
- 3. También se utilizó Adobe Photoshop para la realización de retoques y edición de fotografías de los insectos que se utilizaron para el contenido de la guía de identificación en el catálogo.

# **CAPÍTULO 3**

#### **3. RESULTADOS**

#### **3.1 Empatizar.**

#### **3.1.1 Entrevistas**

El diseño del catálogo científico se basó en los requerimientos y parámetros del cliente, los estudiantes de la Facultad de Ciencias de la Vida y estudiantes externos. Para ello, se procedió a realizar encuestas a 16 estudiantes de FCV, cuya totalidad señaló que el desarrollo del catálogo es de importancia para su carrera académica ya que sirve como material de apoyo para conocer la diversidad de las especies de este estudio.

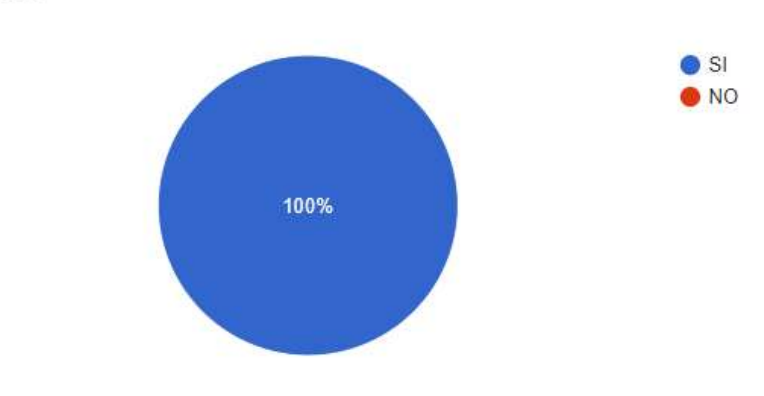

¿Considera importante el desarrollo de este libro? 16 respuestas

*Ilustración 4:* Resultados de encuestas realizadas a estudiantes de FV [Elaboración propia]

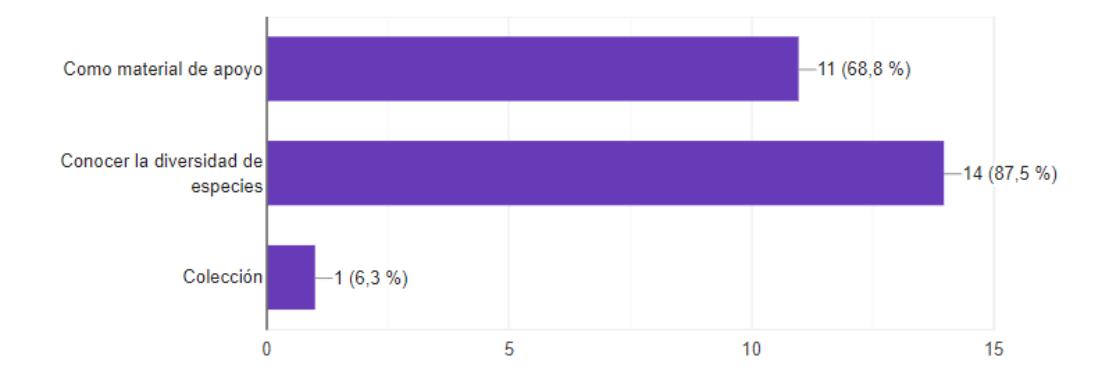

*Ilustración 5:* Resultados de encuestas realizadas a estudiantes de FV [Elaboración propia]

También se preguntó por los temas a incorporar en el catálogo y su importancia. Resultó que 12 de los 16 estudiantes acuerdan que tres temas son escenciales: la clasificación, características y guía de identificaión de cada especie, esto con el fin de que la información sea la adecuada para el contenido del catálogo.

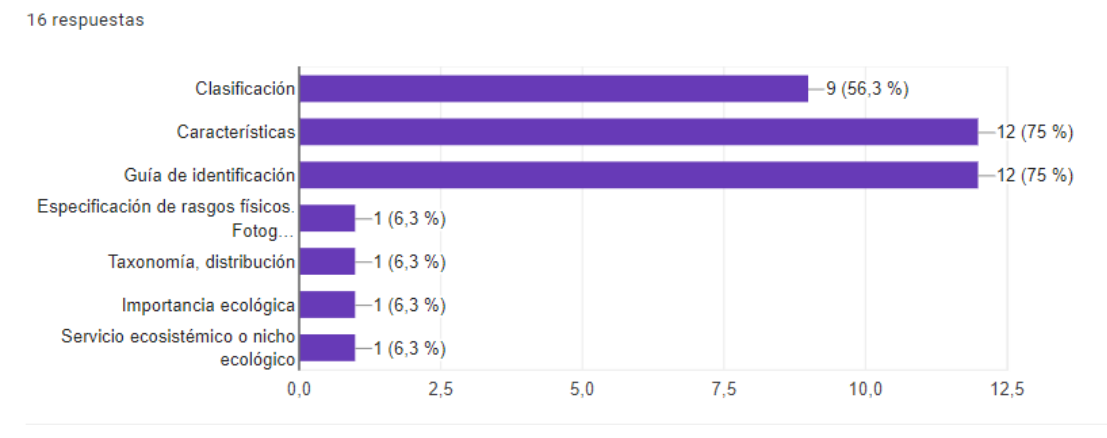

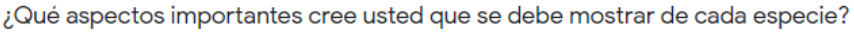

*Ilustración 6:* Resultados de encuestas realizadas a estudiantes de FV [Elaboración propia]

#### **3.1.2 Salida de campo.**

Para la clasificación de cada familia y subfamilia de insectos dentro del catálogo, se realizaron largas visitas de campo e investigación de las especies de lepidópteros recolectados. Se obtuvo un total de 113 especies entre mariposas y polillas capturados durante época seca en el BPP.

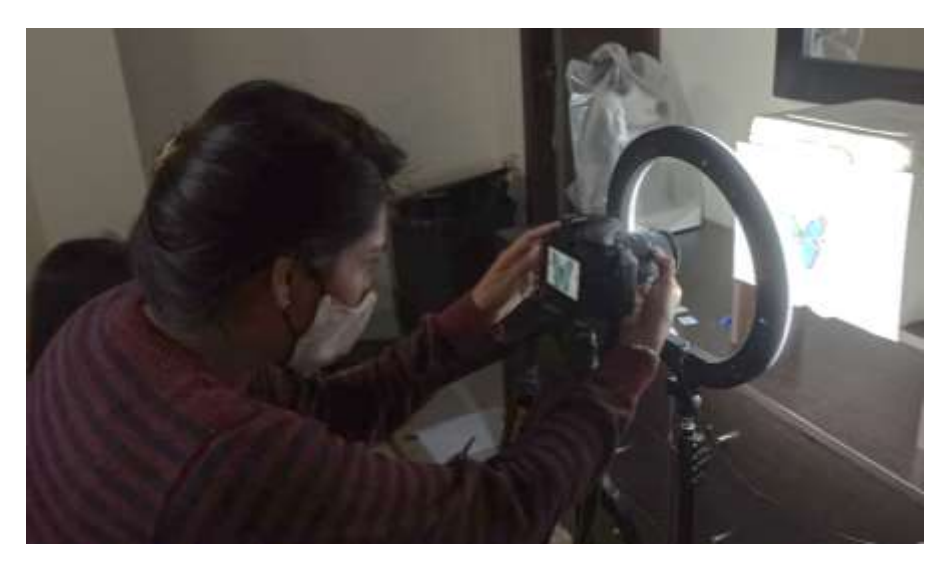

*Imagen 2:* Fotografía de mariposa. [Elaboración propia]

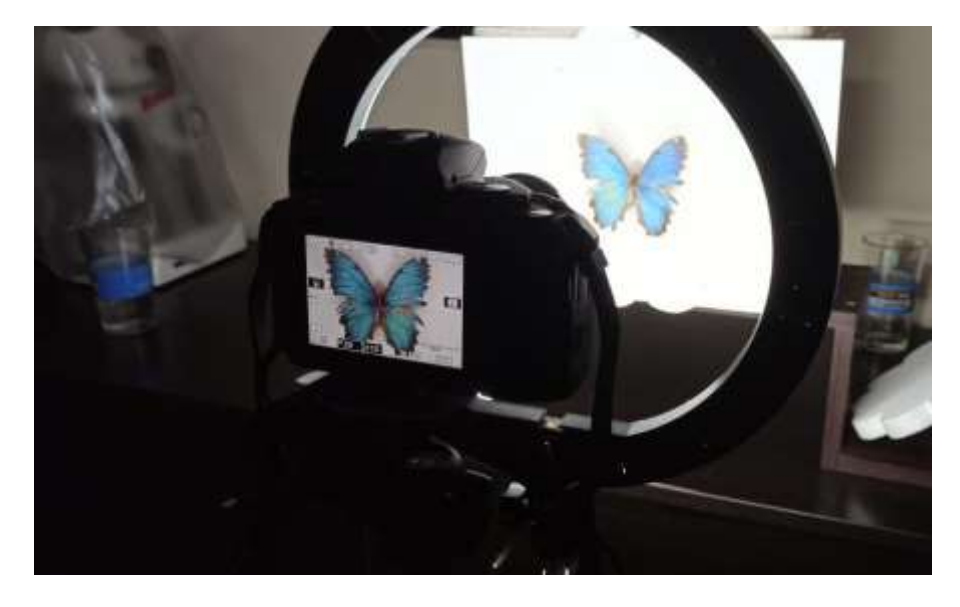

*Imagen 3:* Fotografía de mariposa. [Elaboración propia]

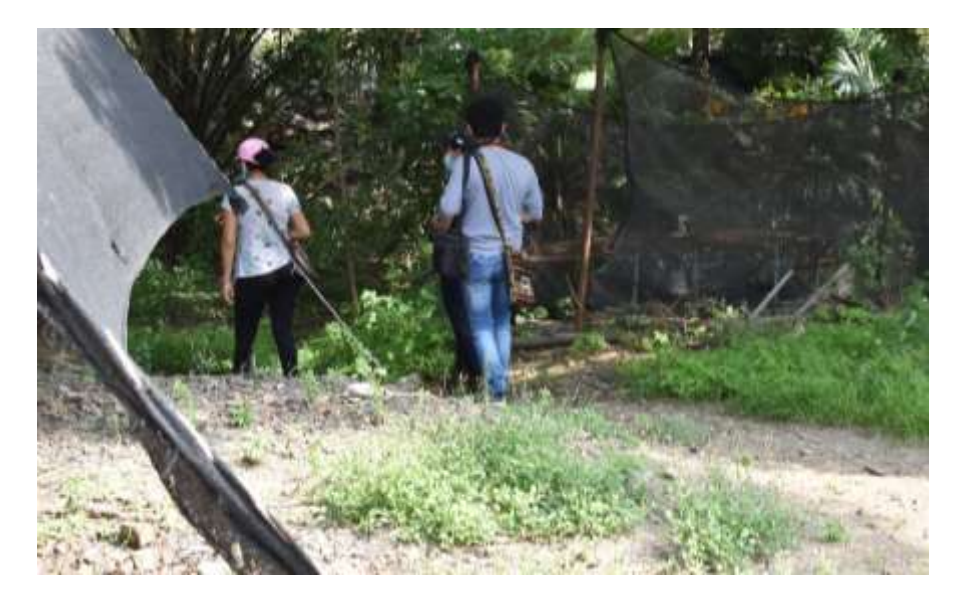

*Imagen 4:* Salida de campo con estudiantes de FVC [Elaboración propia]

#### **3.2. Definir**

#### **3.2.1. Mapa de actores.**

En este fase, se procedió a identificar los principales actores:

- **1.** Estudiantes de biología de la Facultad de Ciencias de la Vida de ESPOL que se encargaron de recolectar toda la información referente y necesaria para el catálogo.
- **2.** Estudiante de diseño gráfico encargado de capturar fotográficamente cada insecto con su respectiva característica y de diagramar el catálogo.
- **3.** De forma secundaria, están los estudiantes de FCV y estudiantes externos que deseen información acerca de las especies lepidópteras para realizar estudios biológicos de dichas especies.

#### **3.2.2 Insights.**

En conjunto con los estudiantes de FCV y las visitas de campo al BPP, se evidenció los siguientes insights:

- Incomodidad y dificultad al momento de encontrar algún insecto para proceder a realizar sus respectivos estudios.
- Escasez de información referente a las especies.
- Falta de registro de especies.
- Dificultad para reconocer ciertas especies por su tamaño o agilidad para escabullirse .

Con tales insights, se detectó fácilmente la inconformidad de los estudiantes al momento de querer estudiar o conocer un insecto del BPP.

#### **3.2.3. Moodboard.**

En este tablero observamos catálogos de referencias. En él se puede encontrar información visual y textual de insectos con el fin de servir o visualizar tendencias y estilos para la diagramación del catálogo.

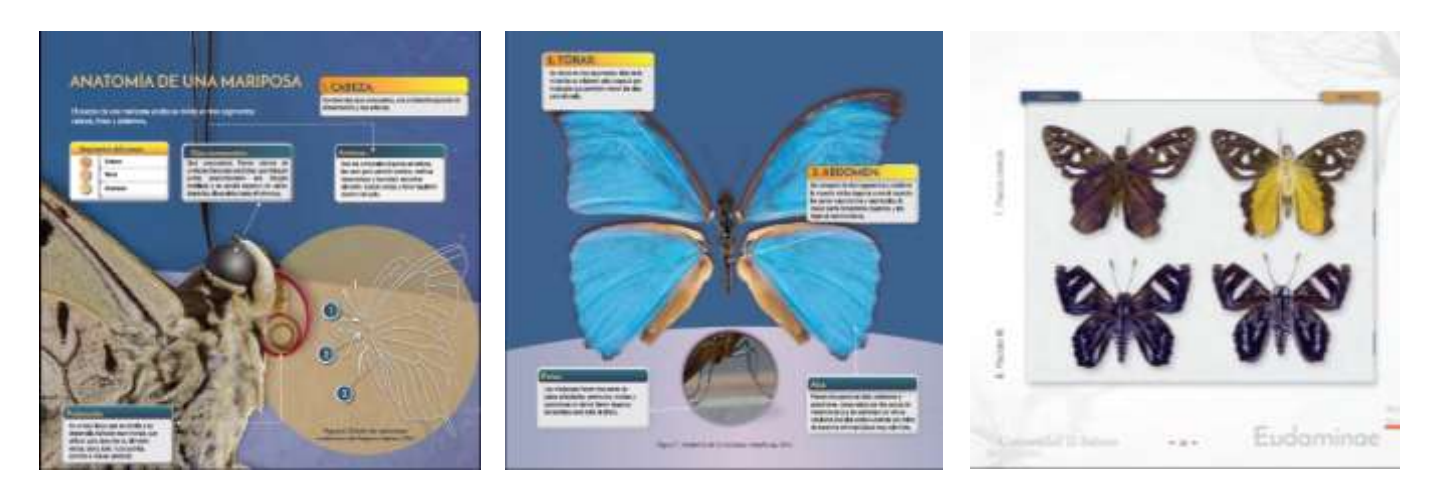

*Imagen 5:* Moodboard de catalogo de Mariposas de Carchi. **http:bninabio.biodiversidad.gob.ec**

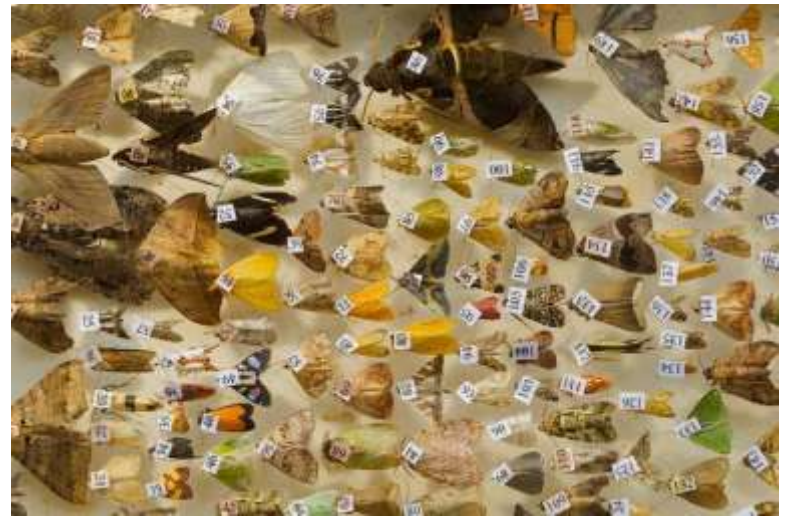

*Imagen 6: Colección de polillas.* Hari Sutrismo, Indonecia, Entomologo. **nationalgeographic.com.es**

En este otro tablero podemos observar fotografías científicas enumeradas con códigos realizadas por el entomólogo indonesio Hari Sutrisno como referencia para desarrollar en el catálogo entomológico: técnicas, detalles, color, etc.

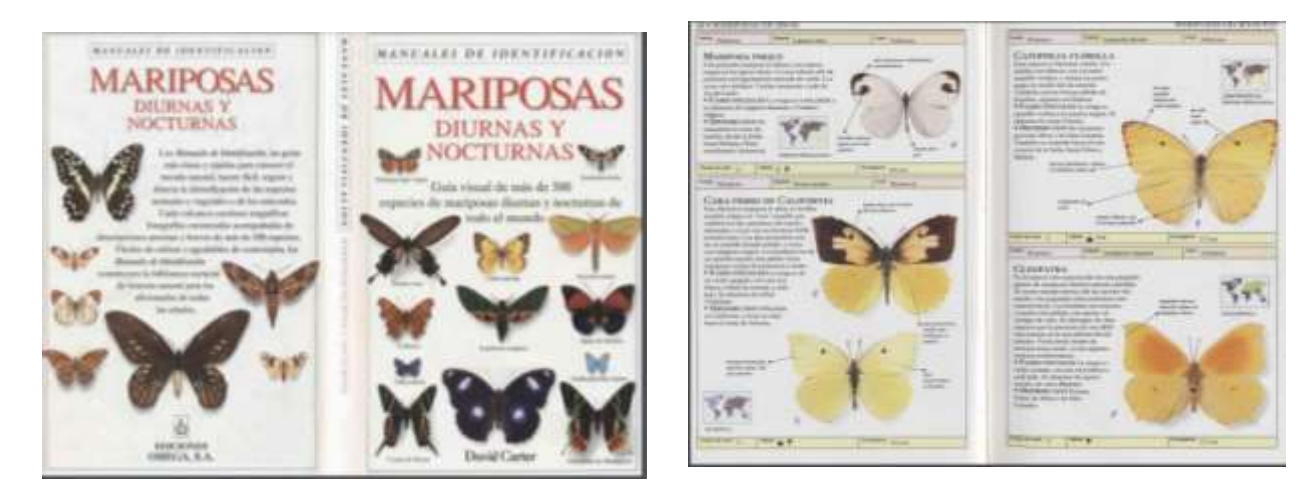

**Imagen 7:** Moodboard de Mariposas diurnas y nocturnas. https: moisespalmeroaranda.files.wordpress.com

#### **3.3 Idear.**

En esta tercera etapa, se realizó los primeros bocetos para la maquetación, inspirados en las referencias de los moodboards. Se realizaron bocetos a lápiz y papel.

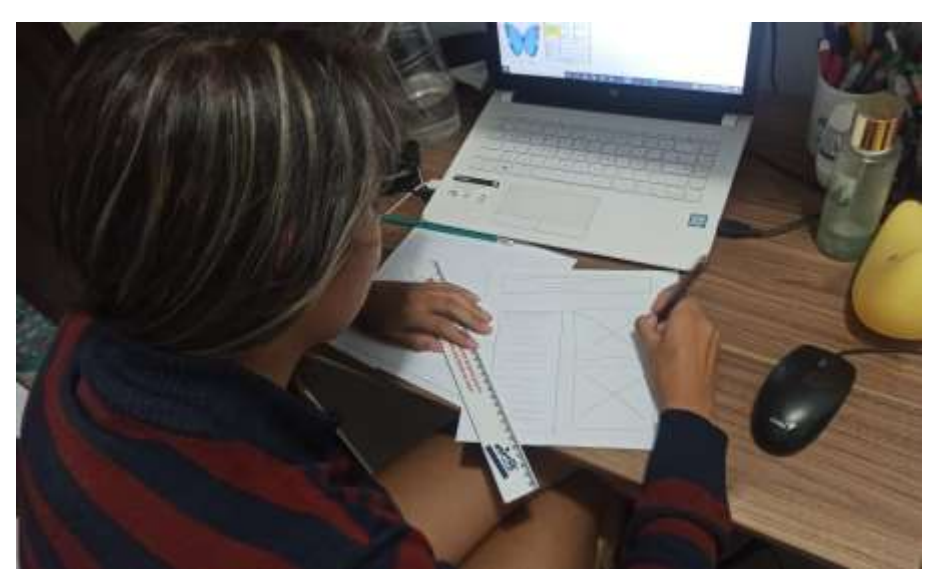

*Imagen 8:* Bocetos de diagramación. [Elaboración propia]

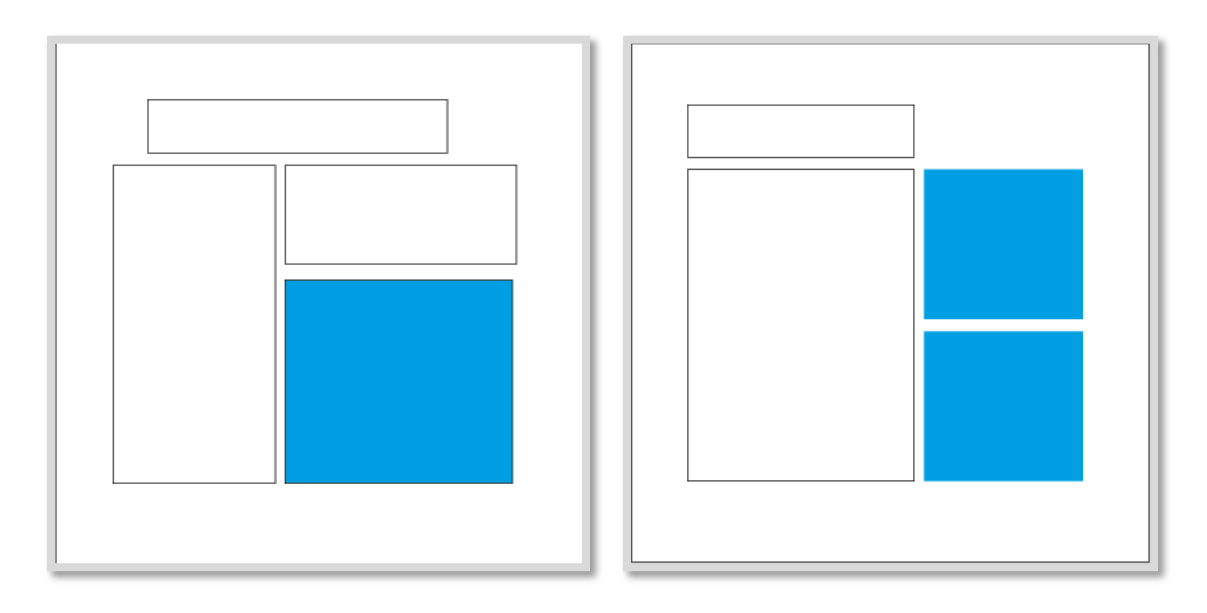

*Ilustración 7:* Bocetos de diagramación [Elaboración propia]

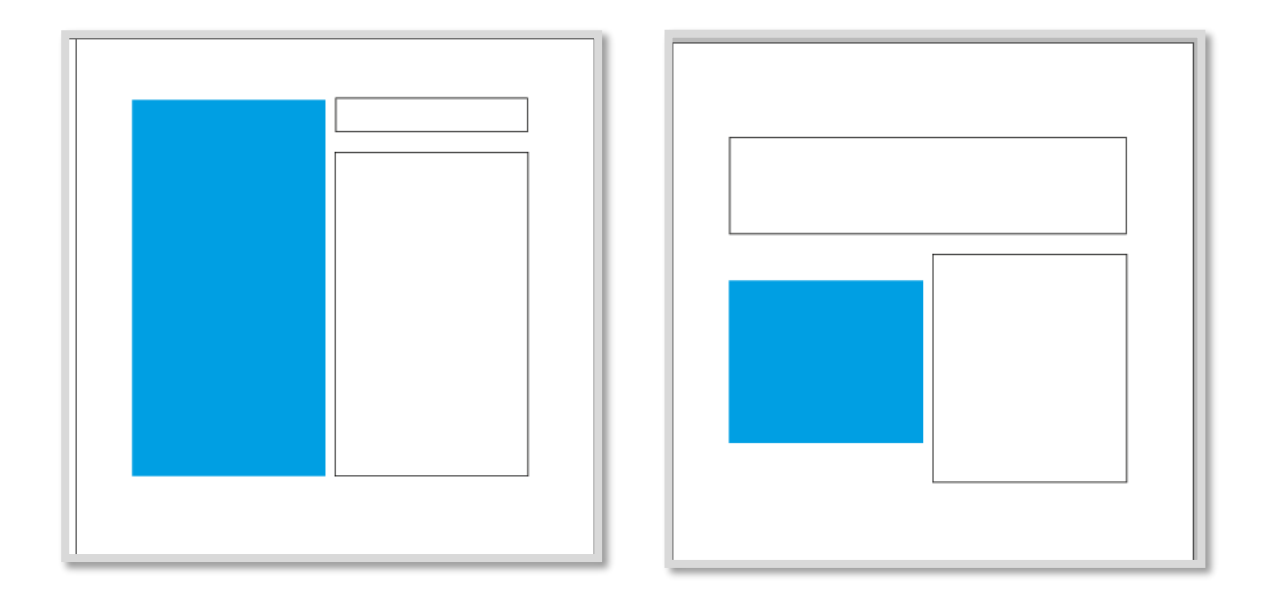

*Ilustración 8:* Bocetos de diagramación [Elaboración propia]

#### **3.4. Prototipar.**

En esta etapa, se procedió a realizar la maquetación digital en el software Adobe Indesing, con el objetivo de organizar y registrar con más exactitud los detalles de cada especie aplicando paleta de colores, diseño, estilo gráfico, etc.

Una vez seleccionada la retícula base para nuestra diagramación, procedimos a escoger la paleta de colores. Los colores se seleccionaron de la gama de los colores cálidos, los cuales conforman una armonía casi análoga en sus combinaciones que lleva relación con el contexto del catálogo.

- El color verde se utilizó para los títulos y subtítulos para resaltar el tema de la naturaleza.
- Una tinta de verde se utilizó como fondo del ciclo de vida y para el fondo del número de página.
- Amarillo con subtonalidad naranja se utilizó para resaltar textos identificatorios de las partes dorsales de los insectos, información que se halla en el capítulo 3 bajo el tema de guía de identificación.
- Naranja: este color se utilizó para resaltar los textos identificatorios de las imágenes ventrales de los insectos en la guía de identificación.

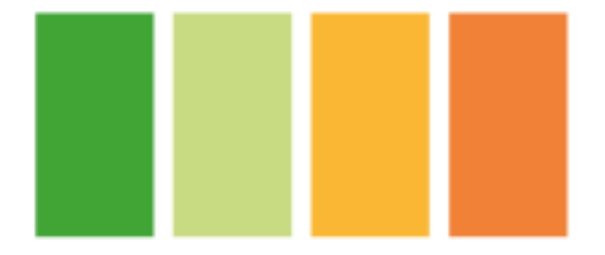

*Ilustración 9:* Paleta de colores utilizados para el catálogo. [Elaboración propia]

Como resultado final, se tiene la ubicación de todos los elementos dentro de la diagramación. Se logró destacar cada parte de la información con el objetivo de que el lector pueda distinguir la data colocada.

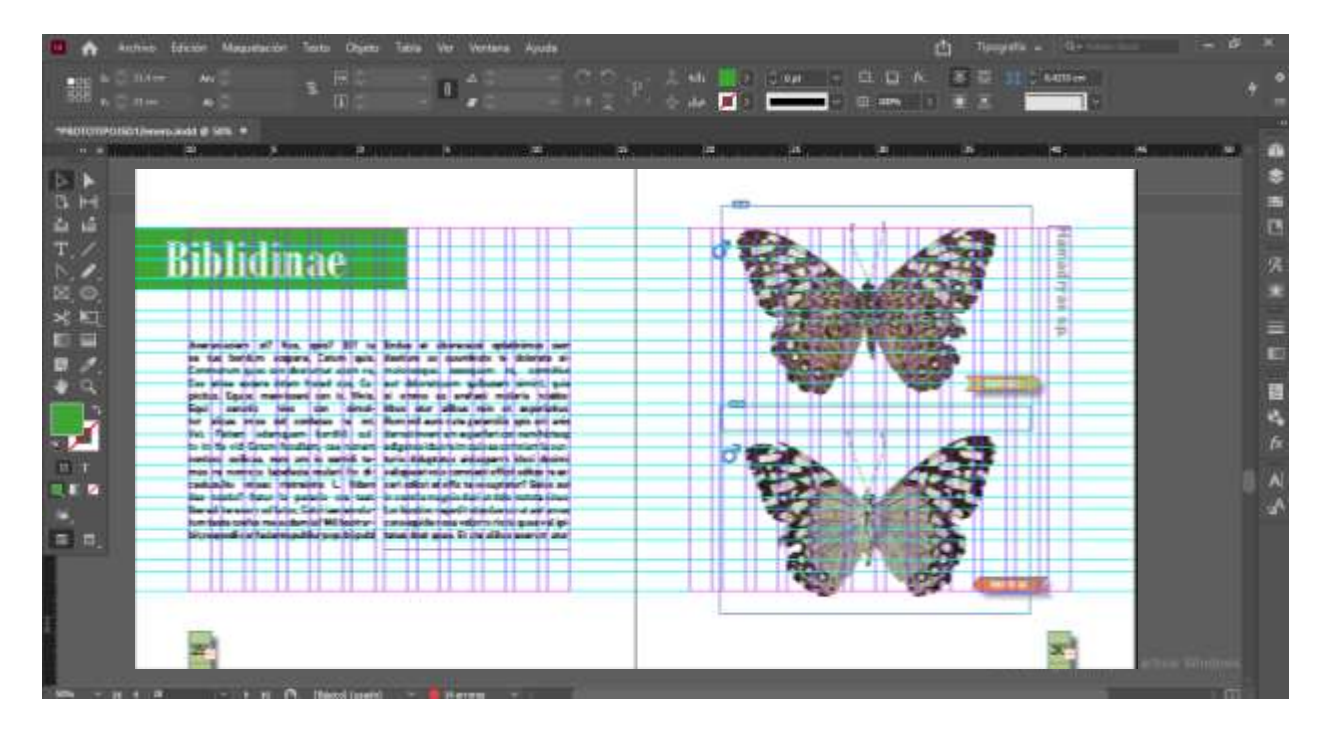

*Imagen 9:* Bocetos de prototipo de catálogo con guías. [Elaboración propia]

#### **3.5 Testear**

En esta última etapa se entregará el catálogo final, en donde se muestran las características, familia y subfamilia de cada especie. Se demuestran todos los objetivos planteados como solución al usuario final.

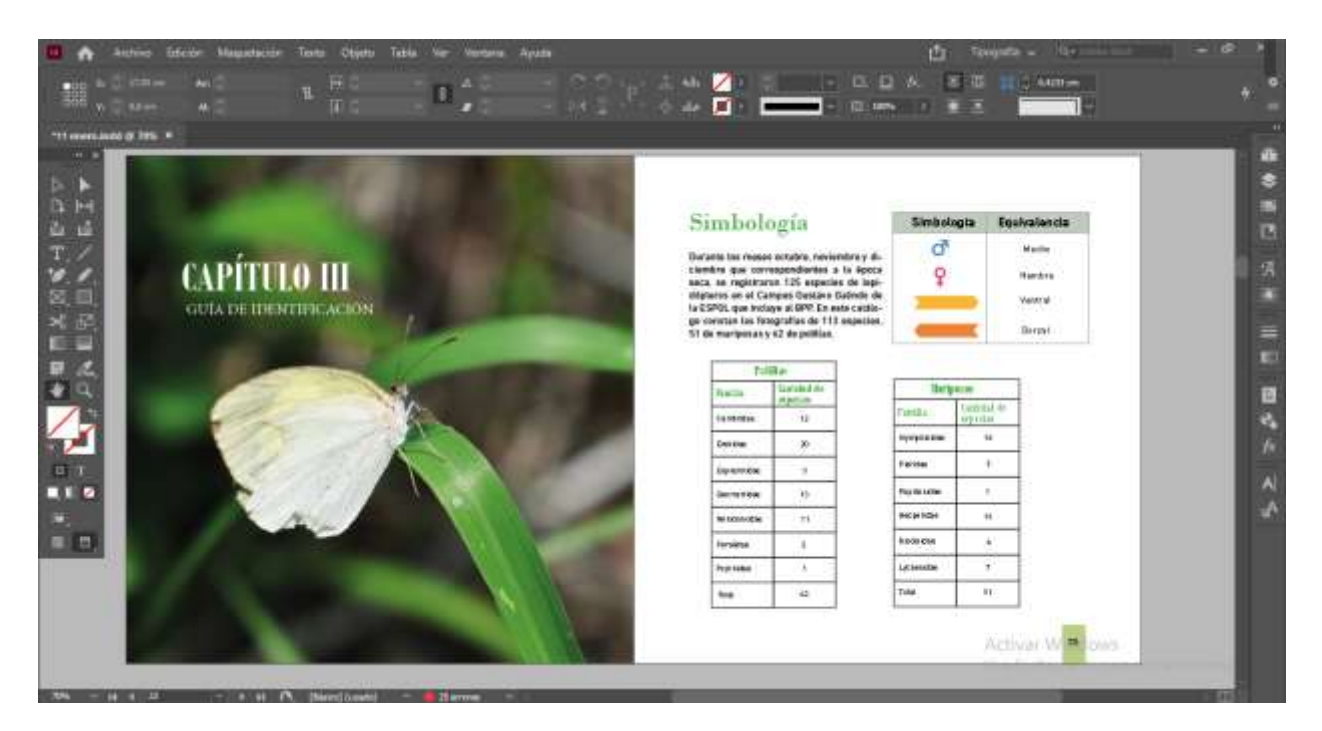

**Imagen 10:** Prototipo de guías de identificación. [Elaboración propia]

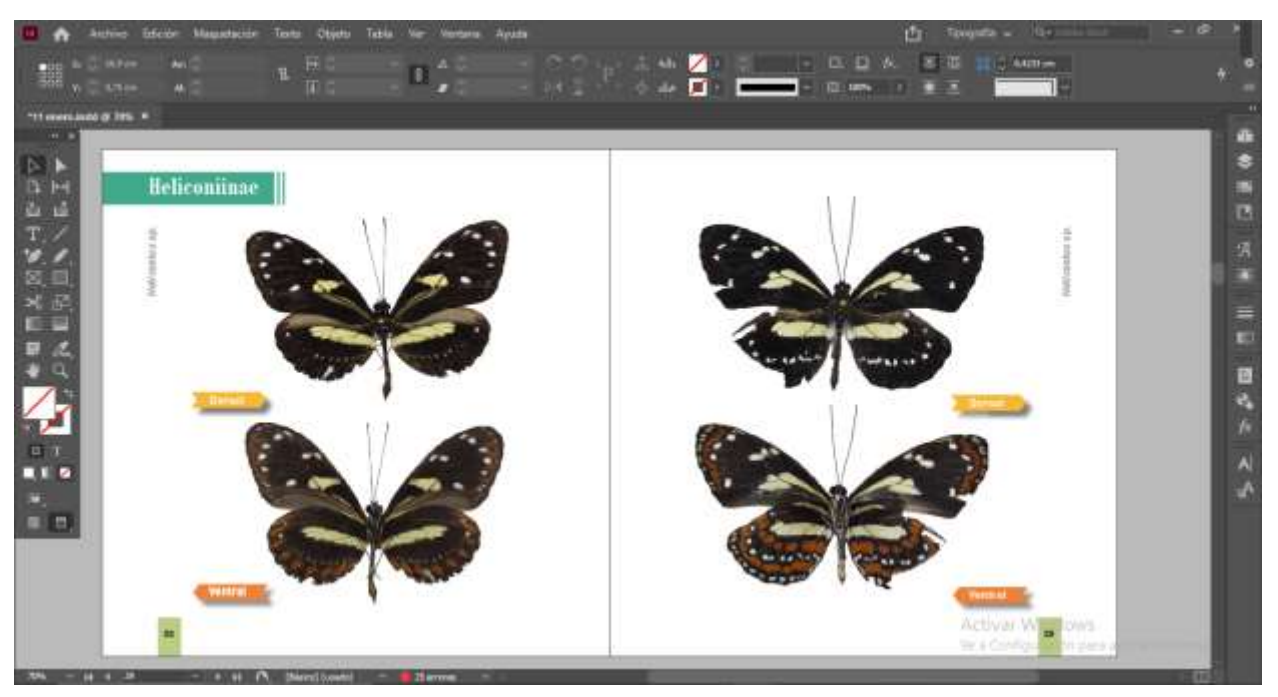

*Imagen 11:* Prototipo de distribución de especies con su respectiva información. [Elaboración propia]

### **4. PROPUESTA**

Uno de los principales objetivos de este catálogo científico, es ser utilizado como recurso de estudios para estudiantes de ESPOL y estudiantes externos interesados en el estudio biológico de las especies. En suma, que se les facilité identificar la cantidad y tipos de lepidópteros que habitan en el BPP. Por ende, se procedió a realizar una validación del producto final con los estudiantes de la Facultad de Biología y estudiantes externos para observar el interés en cuanto a contenido, colores y diagramación. Tomando en cuenta que cada uno de los segmentos nombrados reaccionó de manera distinta, se pudo notar y rescatar los siguientes aspectos:

- El diseño y las fotografías utilizadas para la portada del catálogo llamaron la atención de los estudiantes a descubrir el tipo de contenido que puede encontrarse dentro del mismo.
- Las fotos colocadas como separación para cada familia, cumplieron el propósito de seccionar la información de cada clasificación de los insectos.
- Los iconos de la parte dorsal y ventral dentro de la guía de identificación fueron funcionales para agilizar las respectivas diferencias entre especies.
- Las fotografías utilizadas en la sección de la guía de identificación sirvieron de motivación para leer la información detallada de cada familia y subfamilia

permitiendo que los estudiantes prosigan la lectura sobre cada aspecto señalado.

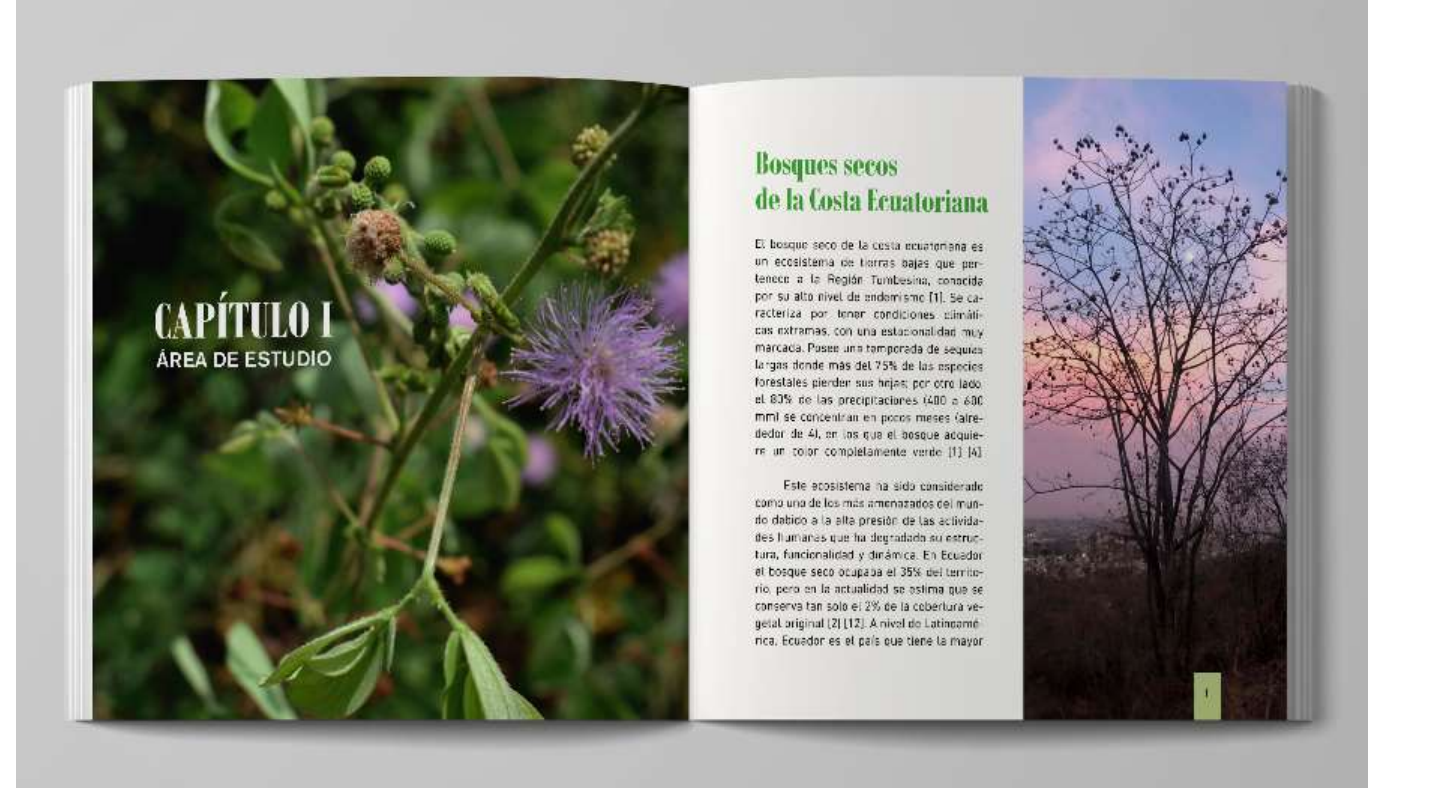

*Imagen 12:* Prototipo final de catálogo. [Elaboración propia]

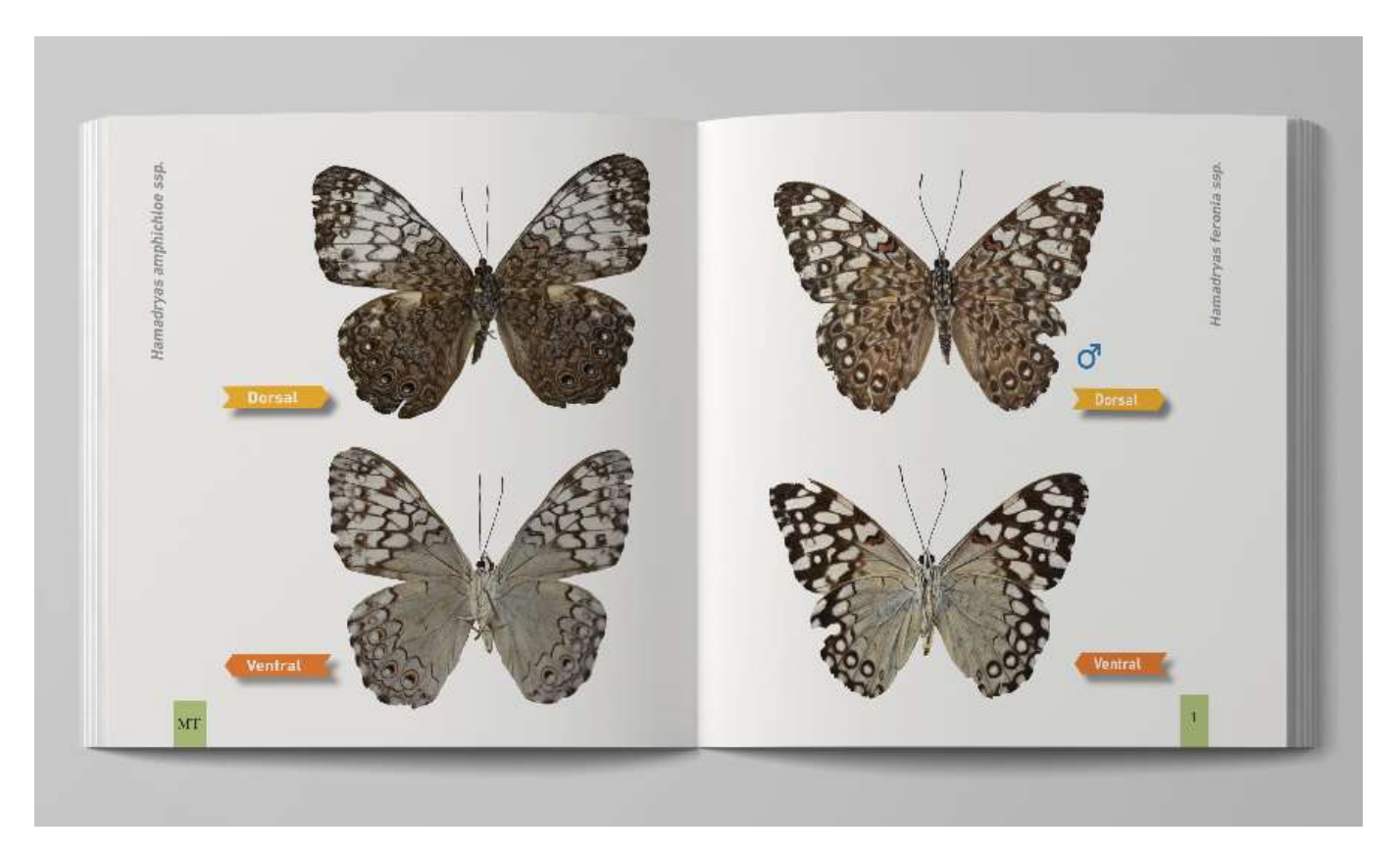

#### *Imagen 13:* Prototipo final de catálogo. [Elaboración propia]

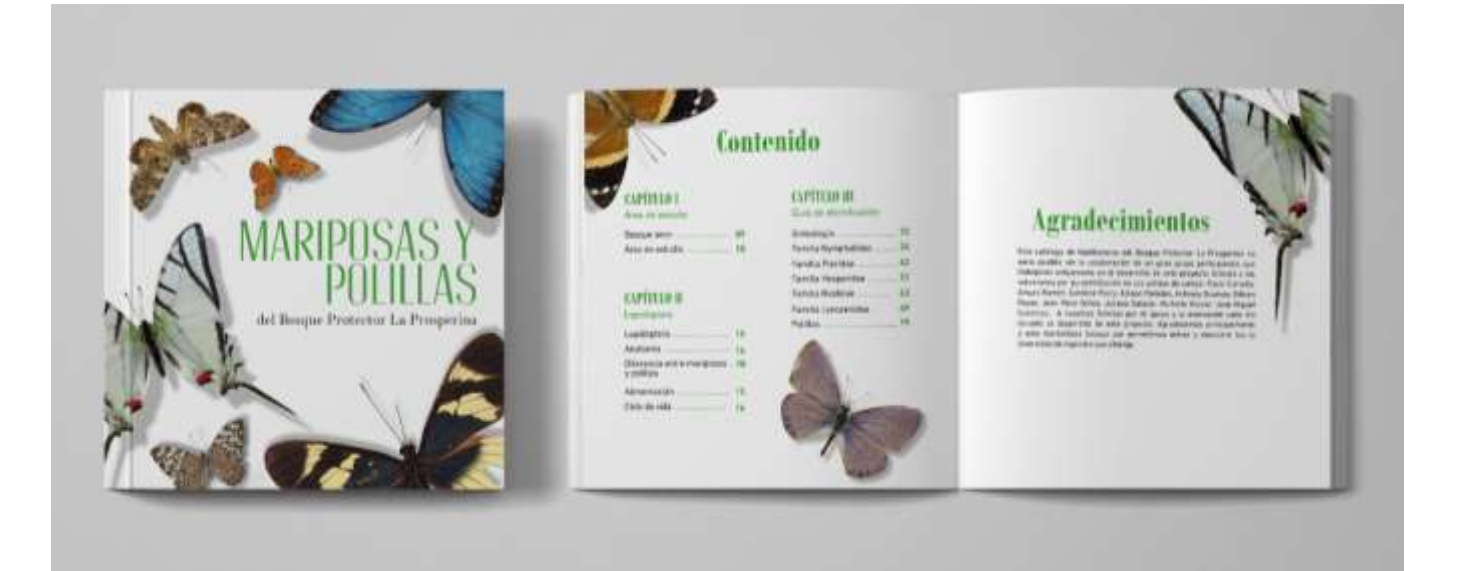

*Imagen 14:* Prototipo final de catálogo. [Elaboración propia]

#### **4.1 Presupuesto.**

Respecto al material para imprimir el catálogo, se optó por utilizar cartulina couché mate de 150 gr en las páginas interiores; y couchë brillante de 200gr para la portada, por ser un material económico y resistente. En cuanto al presupuesto, se estimaron los siguientes valores aproximados.

Mano de obra

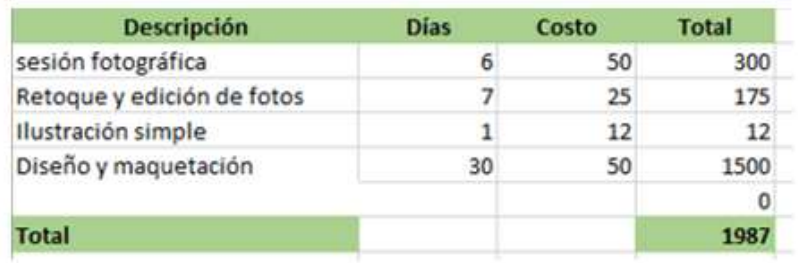

Costo de impresión

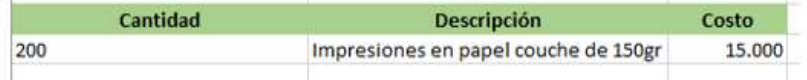

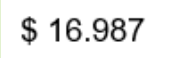

Costo de proyecto

*Imagen 15:* Presupuesto de proyecto. [Elaboración propia]

# **CAPÍTULO 4**

#### 5. **CONCLUSIONES Y RECOMENDACIONES**

La enseñanza en la diversidad de mariposas y polillas que existen dentro del BPP, permite que los estudiantes de la FCV obtengan información de cada especie y de sus características que aportan conocimientos para sus respectivas carreras y estudios científicos. La necesidad de una guía de estudio que registre estas especies, desembocó en el desarrollo de un catálogo científico visual de las mismas, a través del uso de fotos reales e información textual que les permite diferenciar las características de cada especie.

#### **5.1 Conclusiones.**

Las salidas de campo dentro del BPP constituyeron una experiencia única. La búsqueda de los insectos, su recolección, toma de fotos y su posterior estudio para dar lugar a su documentación o registro, supera en creces el uso directo de información secundaria, si esta hubiera estado disponible. Sin embargo, lo anterior no exime la complejidad de la obtención de fotos reales de ciertas especies del BPP, por su facilidad de escabullirse o por sus características de mimetizarse con elementos de alrededor, lo que hizo complicada su identificación o simplemente la evitó.

Tras el arribo de estas observaciones se determinó el enfoque que se necesitaba: una guía visual basada en fotos reales de especies lepidópteras, es decir, imágenes que capturen la atención tanto a los amantes de los insectos como a los estudiantes que requieran la guía para sus estudios.

Gracias a la primera validación realizada por los estudiantes de Biología de la Facultad Ciencias de la Vida, se pudo establecer cambios positivos en la diagramación del catálogo que resultó en un mejor entendimiento de su información. En resumen, esto ayudó a que el catálogo cumpla con la información adecuada por cada especie.

En conclusión, en el marco del proyecto de biología de reconocimiento y registro de especie lepidópteras, se visualizó interdisciplinariamente la importancia del desarrollo de

25

un catálogo, constituido en una guía visual de identificación de estas especies. Los resultados de la diagramación y de su contenido textual y fotográfico indicaron la aceptación del estilo y contenido de la información, por lo que, a partir de su difusión y distribución física y/o digital, se espera que los estudiantes cuenten con una guía fiable y estéticamente atractiva que les contribuya a conocer nuevas especies y sus características. Lo dicho disminuirá, el gran desconocimiento que hay sobre estos pequeños seres que habitan dentro del BPP, al tiempo que se resalta el valor de estas especies.

#### **5.2 Recomendaciones.**

Realizar excursiones regularmente para recolectar nuevas especies**:** Mariposas y polillas. En esta primera edición, se cuenta con un número pequeño de insectos lepidópteros, por esto es importante actualizar la guía con más especies si es necesario, especialmente las que aparezcan en las temporadas de bosque seco del BPP. De esta manera se darán a conocer más especies y se atrapará la atención de los lectores al momento de usar el catálogo.

Incorporar más información científica profunda y a la vez puntual. El incremento de esta data hará que más personas se interesen por la guía, incluso para que sirva de orientación para futuras investigaciones científicas.

# **BIBLIOGRAFÍA**

- De laornitorrinco, VT las E. (2017, 10 de marzo). Bosque protector Prosperina por Nicole S. Romo. Obtenido el 12 de febrero de 2021 del sitio web Wordpress.com: [https://laornitorrinco.wordpress.com/2017/03/10/bosque-protector-prosperina](https://laornitorrinco.wordpress.com/2017/03/10/bosque-protector-prosperina-por-nicole-s-romo/)[por-nicole-s-romo/](https://laornitorrinco.wordpress.com/2017/03/10/bosque-protector-prosperina-por-nicole-s-romo/)
- Insectos. *National Geographic*. Obtenido de <https://www.nationalgeographic.com.es/animales/insectos>
- ESPOL ESPOL Ecológico. Recuperado el 12 de febrero de 2021 del sitio web Edu.ec:<http://www.espol.edu.ec/es/espol-ecol%C3%B3gico>
- Guzmán-Mendoza, R., Calzontzi-Marín, J., Salas-Araiza, MD, y Martínez-Yáñez, R. (2016). La riqueza biológica de los insectos: análisis de su importancia multidimensional. *Acta zoologica mexicana*, *32* (3), 370–379.
- Sánchez Ramos, M.E. (2012). El Diseño Gráfico y su aportación a la divulgación científica. *Actas de Diseño*, *13*, 237-240. [https://fido.palermo.edu/servicios\\_dyc/publicacionesdc/vista/detalle\\_articulo.php?](https://fido.palermo.edu/servicios_dyc/publicacionesdc/vista/detalle_articulo.php?id_libro=396&id_articulo=8520) [id\\_libro=396&id\\_articulo=8520](https://fido.palermo.edu/servicios_dyc/publicacionesdc/vista/detalle_articulo.php?id_libro=396&id_articulo=8520)
- DiseñoGráfico, B. (s.d). *EDITORIAL PRINCIPIOS BÁSICOS DEL DISEÑO* . Obtenido de [https://www.academia.edu/36954551/PRINCIPIOS\\_B%C3%81SICOS\\_DEL\\_DIS](https://www.academia.edu/36954551/PRINCIPIOS_B%C3%81SICOS_DEL_DISE%C3%91O_EDITORIAL) [E%C3%91O\\_EDITORIAL](https://www.academia.edu/36954551/PRINCIPIOS_B%C3%81SICOS_DEL_DISE%C3%91O_EDITORIAL)
- Principios y Fundamentos de Diagramacion. Katherine Gomez (2012) recuperado del 12 de Febrero 2021 sitioweb:Issuu.com https://issuu.com/katbetan00/docs/principios y fundamentos de diagramaci n
- Vivas,L. La reticula y su uso (2014). Recuperado el 12, 2021, del sitio web Issuu.com: [https://issuu.com/luisdaa17/docs/la\\_reticula\\_y\\_su\\_uso](https://issuu.com/luisdaa17/docs/la_reticula_y_su_uso)
- Medina.J.(2015). La retícula. recuperado del sitio web: scribd.com <https://es.scribd.com/document/319921986/Reticulas>
- Holzbrecher, A. (2015). Photography in visual education: its role in the educational (extra)academic work. *profesorado*, *19*, 381-384. <https://www.redalyc.org/pdf/567/56738729023.pdf>
- Gálvez, V. (2017). Desarrollo y consolidación de la fotografía como herramienta científica. *RDU revista digital universitaria*, *18*(5), 5. [http://www.revista.unam.mx/vol.18/num5/art36/index.html#:~:text=En%20sus%2](http://www.revista.unam.mx/vol.18/num5/art36/index.html#:~:text=En%20sus%20or%C3%ADgenes%2C%20la%20fotograf%C3%ADa,investigaci%C3%B3n%20y%20la%20divulgaci%C3%B3n%20cient%C3%ADficas) [0or%C3%ADgenes%2C%20la%20fotograf%C3%ADa,investigaci%C3%B3n%20](http://www.revista.unam.mx/vol.18/num5/art36/index.html#:~:text=En%20sus%20or%C3%ADgenes%2C%20la%20fotograf%C3%ADa,investigaci%C3%B3n%20y%20la%20divulgaci%C3%B3n%20cient%C3%ADficas) [y%20la%20divulgaci%C3%B3n%20cient%C3%ADficas.](http://www.revista.unam.mx/vol.18/num5/art36/index.html#:~:text=En%20sus%20or%C3%ADgenes%2C%20la%20fotograf%C3%ADa,investigaci%C3%B3n%20y%20la%20divulgaci%C3%B3n%20cient%C3%ADficas)
- Mellado.(s.d).La importancia de la fotografía en la conservación de insectos [http://www.boletin.socmexent.org/revista/2017Agosto/Bol%203\(2\)\\_20-24.pdf](http://www.boletin.socmexent.org/revista/2017Agosto/Bol%203(2)_20-24.pdf)
- [http://inabio.biodiversidad.gob.ec/wp](http://inabio.biodiversidad.gob.ec/wp-content/uploads/2020/09/MARIPOSAS%20DEL%20OCCIDENTE%20DE%20LA%20PROVINCIA%20DEL%20CARCHI%20COMUNIDAD%20EL%20BABOSO%20download.pdf)[content/uploads/2020/09/MARIPOSAS%20DEL%20OCCIDENTE%20DE%20LA](http://inabio.biodiversidad.gob.ec/wp-content/uploads/2020/09/MARIPOSAS%20DEL%20OCCIDENTE%20DE%20LA%20PROVINCIA%20DEL%20CARCHI%20COMUNIDAD%20EL%20BABOSO%20download.pdf) [%20PROVINCIA%20DEL%20CARCHI%20COMUNIDAD%20EL%20BABOSO%](http://inabio.biodiversidad.gob.ec/wp-content/uploads/2020/09/MARIPOSAS%20DEL%20OCCIDENTE%20DE%20LA%20PROVINCIA%20DEL%20CARCHI%20COMUNIDAD%20EL%20BABOSO%20download.pdf) [20download.pdf](http://inabio.biodiversidad.gob.ec/wp-content/uploads/2020/09/MARIPOSAS%20DEL%20OCCIDENTE%20DE%20LA%20PROVINCIA%20DEL%20CARCHI%20COMUNIDAD%20EL%20BABOSO%20download.pdf)
- Redacción. (2019, September 28). Las criaturas mágicas de Nueva Guinea. *National Geographic*. Recuperado de <https://www.nationalgeographic.com.es/>
- ¡Metodología Design Thinking para Emprender un proyecto! (2017, June 6). Recuperado el 12, 2021, recuperado del sitio web: Blueindic.com [https://www.blueindic.com/blog/metodologia-design-thinking-para-emprender-un](https://www.blueindic.com/blog/metodologia-design-thinking-para-emprender-un-proyecto/)[proyecto/](https://www.blueindic.com/blog/metodologia-design-thinking-para-emprender-un-proyecto/)
- Universidad Autónoma del Estado de Hidalgo. (n.d.). La investigación cualitativa. Recuperado el 12, 2021, recuperado del sitio web: Edu.mx <https://www.uaeh.edu.mx/scige/boletin/tlahuelilpan/n3/e2.html>

# **ANEXOS**

#### **Anexo 1:**

Enlace de encuestas [https://docs.google.com/forms/d/1puxP0LJHOInDuhPns\\_3kAlHoaF\\_8bO5wJBsz805\\_nn](https://docs.google.com/forms/d/1puxP0LJHOInDuhPns_3kAlHoaF_8bO5wJBsz805_nnc/viewform?edit_requested=true) [c/viewform?edit\\_requested=true](https://docs.google.com/forms/d/1puxP0LJHOInDuhPns_3kAlHoaF_8bO5wJBsz805_nnc/viewform?edit_requested=true)

#### **Anexo 2.**

Documento para la organización del material obtenido en las sesiones fotográficas para realizar la clasificación de cada especie.

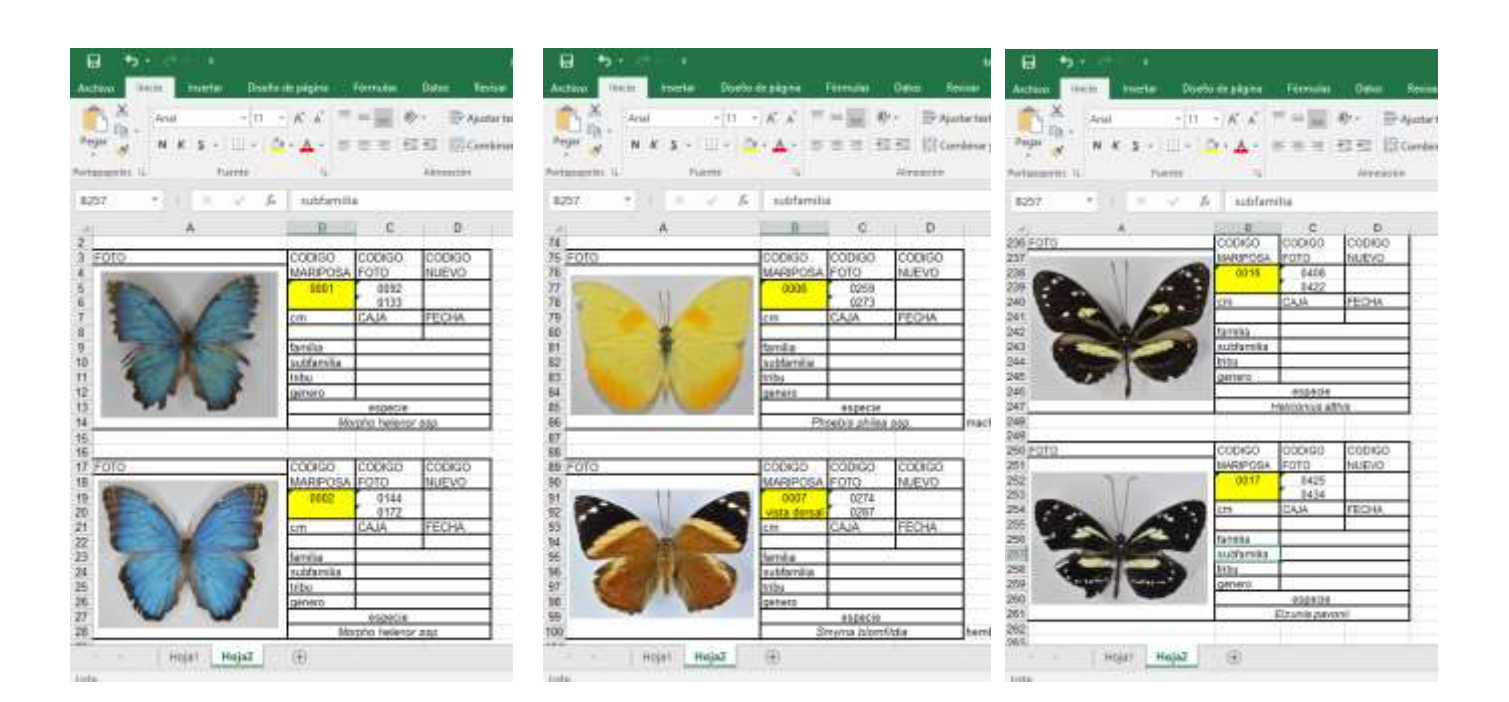

#### **Anexo 3.**

Fotos que se tomaron y se utilizaron como parte del contenido del catálogo.

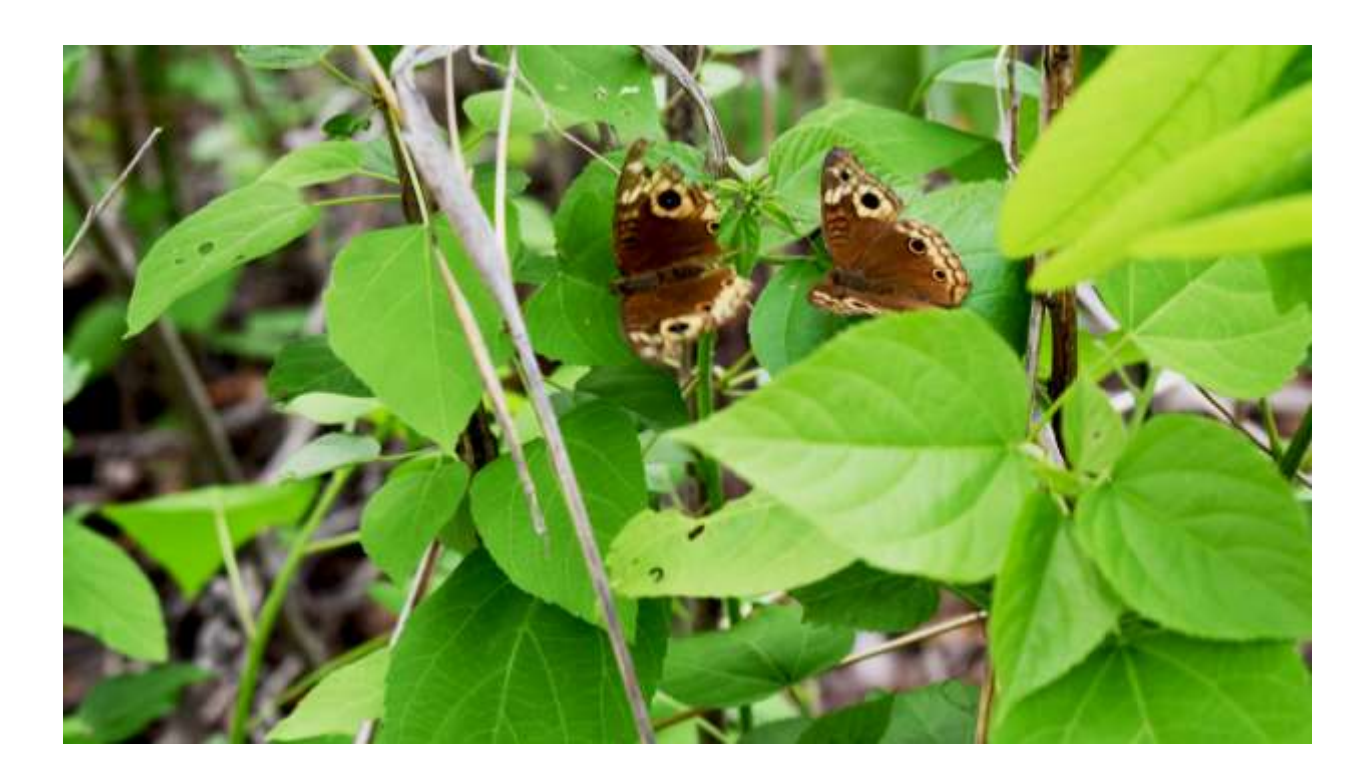

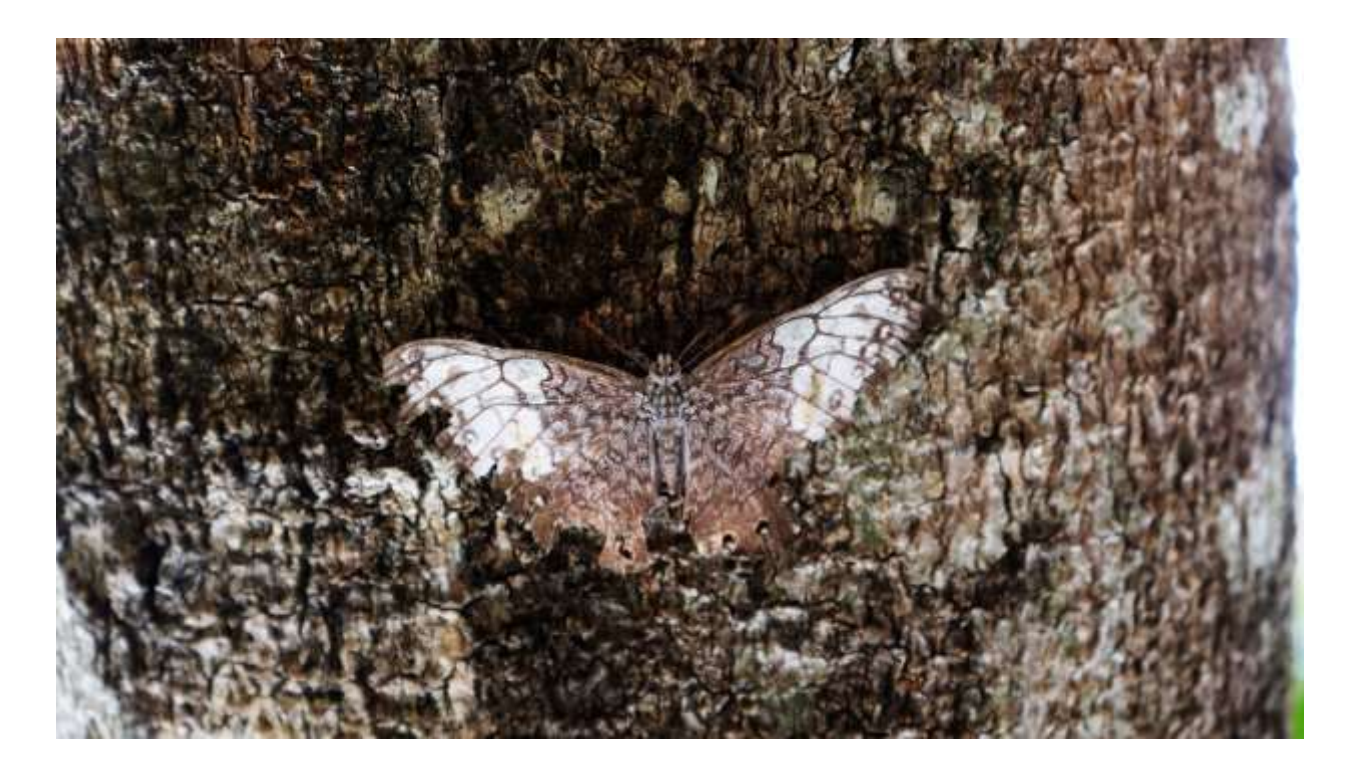

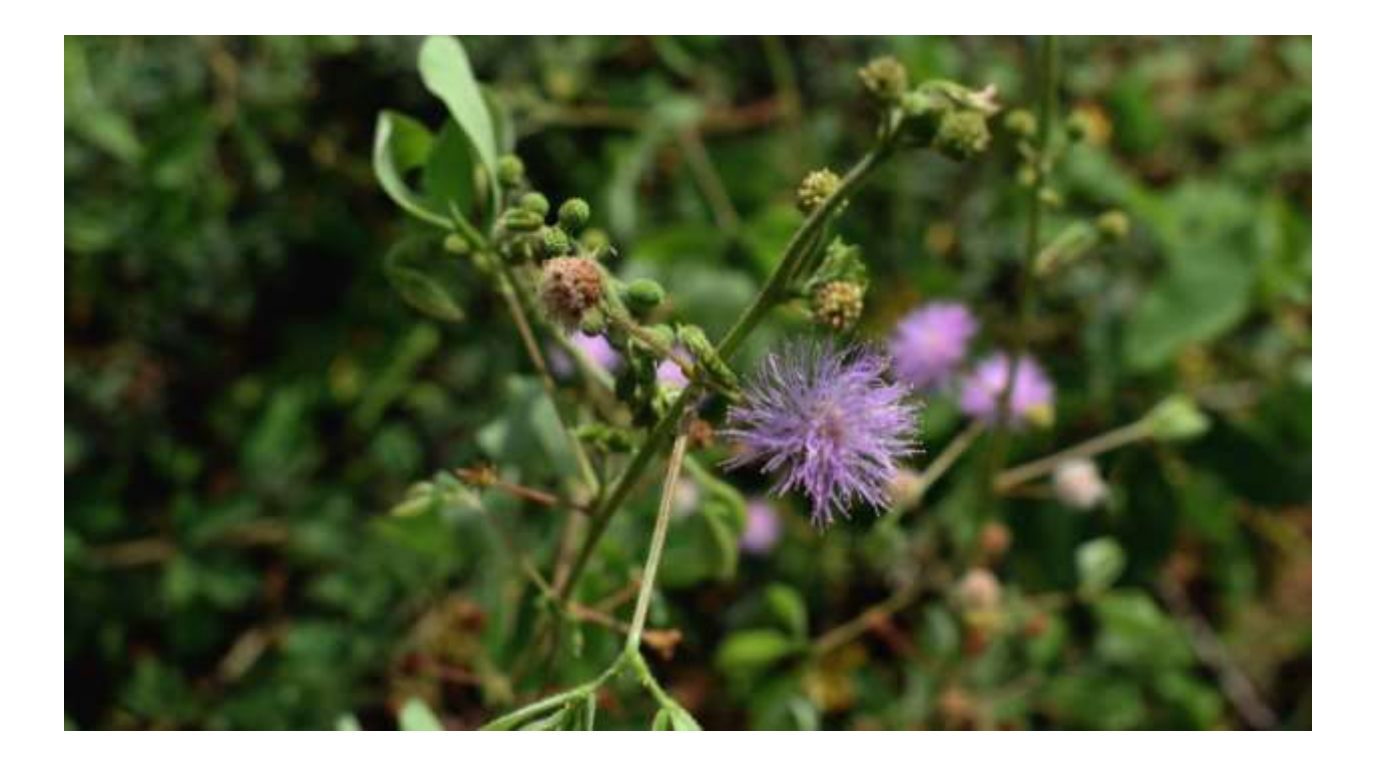

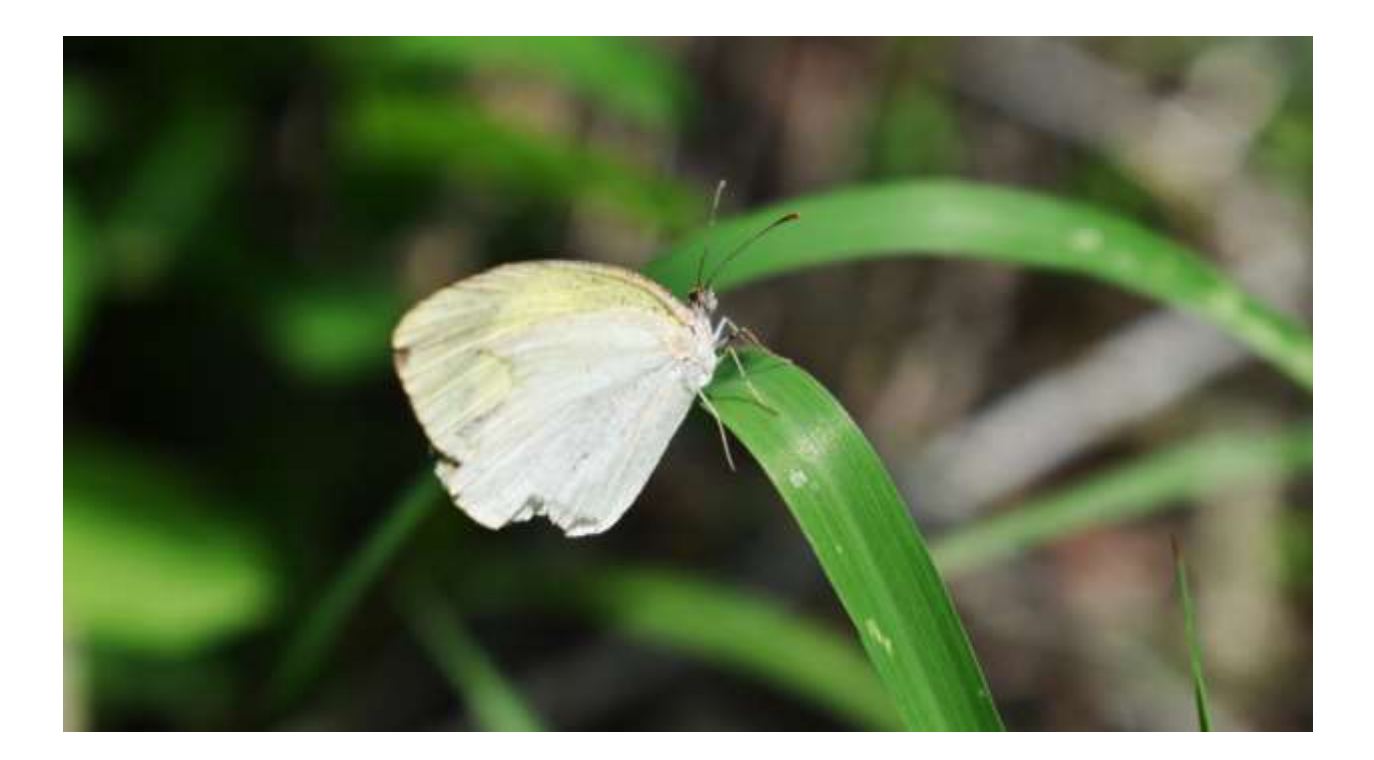